## **МІНІСТЕРСТВО ОСВІТИ І НАУКИ УКРАЇНИ Національний технічний університет «ДНІПРОВСЬКА ПОЛІТЕХНІКА»**

# **ДОСЛІДЖЕННЯ ЛОГІСТИЧНИХ СИСТЕМ МІСТ**

## **МЕТОДИЧНІ РЕКОМЕНДАЦІІ ДО ВИКОНАННЯ ПРАКТИЧНИХ РОБІТ**

студентами денної форми навчання спеціальності 275 Транспортні технології

**Частина 2** 

Дніпро 2018

## **МІНІСТЕРСТВО ОСВІТИ І НАУКИ УКРАЇНИ Національний технічний університет «ДНІПРОВСЬКА ПОЛІТЕХНІКА»**

## **МЕХАНІКО-МАШИНОБУДІВНИЙ ФАКУЛЬТЕТ**

## **Кафедра управління на транспорті**

В.В. Литвин. І.Ю. Клименко

## **ДОСЛІДЖЕННЯ ЛОГІСТИЧНИХ СИСТЕМ МІСТ**

## **МЕТОДИЧНІ РЕКОМЕНДАЦІІ ДО ВИКОНАННЯ ПРАКТИЧНИХ РОБІТ**

студентами денної форми навчання спеціальності 275 Транспортні технології

**Частина 2** 

Дніпро НТУ «ДП» 2018

#### **Литвин В.В.**

Дослідження логістичних систем міст. Методичні рекомендації до виконання практичних робіт студентами денної форми навчання спеціальності 275 Транспортні технології : у 2 ч. / В.В. Литвин, І.Ю. Клименко ; М-во освіти і науки України, Нац. техн. ун-т «Дніпровська політехніка. – Дніпро : НТУ «ДП», 2018. Ч. 2. – 42 с.

Автори: В.В. Литвин, ст. викл.; І.Ю. Клименко, асист.

Затверджено до видання редакційною радою ДВНЗ «НГУ» (протокол № 4 від 24.04.2018) за поданням методичної комісії спеціальності 275 Транспортні технології (протокол № 3 від 01.03.2018).

Подано методичні рекомендації до виконання практичних робіт з дисципліни «Дослідження логістичних систем міст» освітньо-професійної програми підготовки магістрів спеціальності 275 Транспортні технології.

Відповідальний за випуск зав. кафедри управління на транспорті І.О. Таран, д-р техн. наук, проф.

# **Зміст**

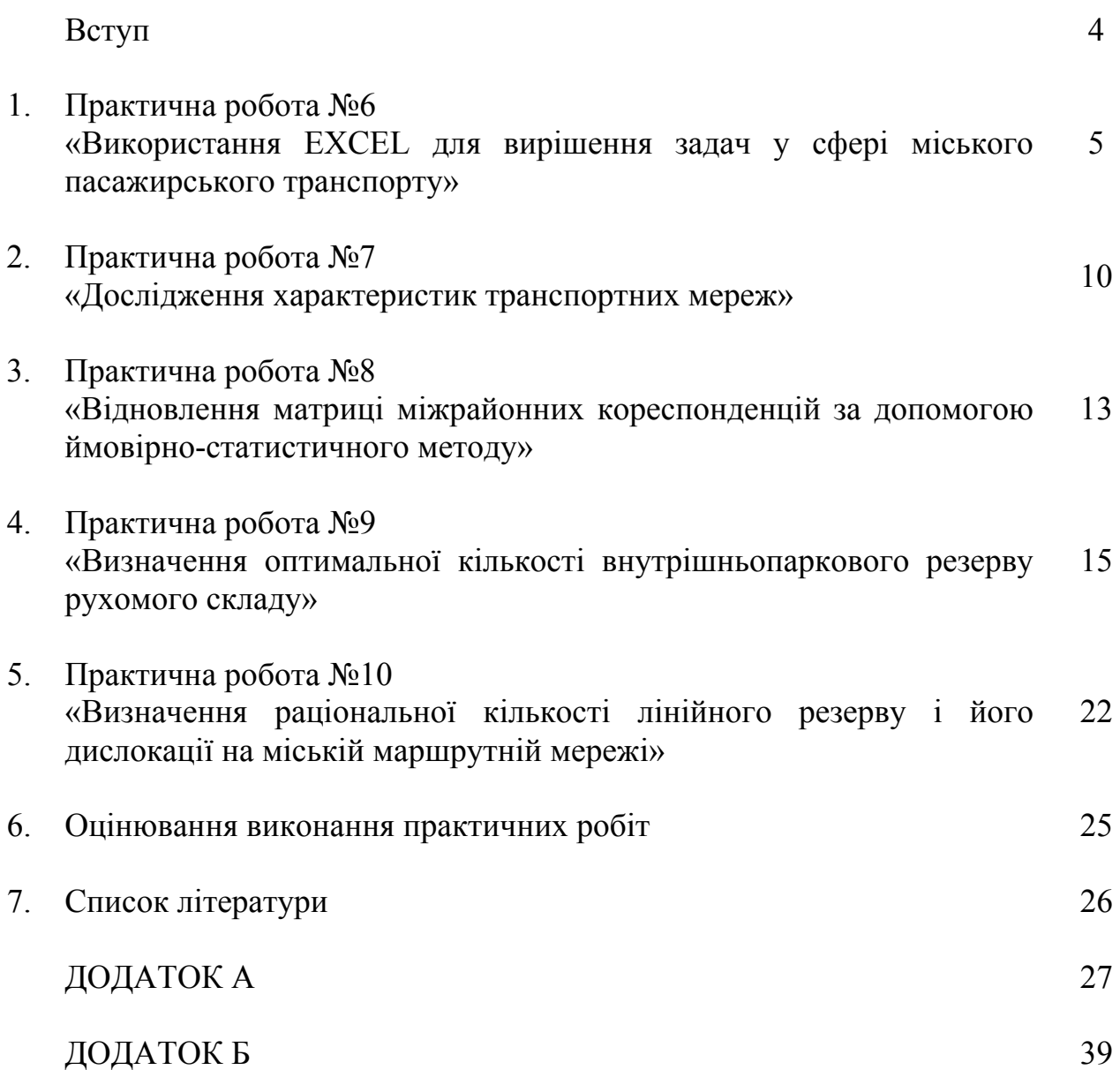

#### ВСТУП

Методичні вказівки складені у відповідності з інструкціями Міністерства освіти і науки України щодо забезпечення видів навчальної діяльності студента та у відповідності зі стандартом вищої освіти Державного ВНЗ «Національний гірничий університет» [1,2].

Задовольняючи потреби населення у перевезеннях, міський пасажирській транспорт впливає на рівень продуктивності праці та побутового обслуговування, розвиток культури і дозвілля. В зв'язку з цим удосконалення міських пасажирських перевезень має важливе соціальне і народногосподарське значення.

Сьогодні потреба міського населення в перевезеннях задовольняється не повністю: великі витрати часу пасажирів на пересування, необхідне підвищення комфортності поїздок і розв'язання першочергових проблем технічного та технологічного забезпечення міського транспорту.

Тому цілком природним є включення до складу вибіркових дисциплін при підготовці магістрів за спеціальністю 275 Транспортні технології курсу «Дослідження логістичних систем міст». Даний курс логічно пов'язаний з іншими дисциплінами, тому для його засвоєння студенти повинні мати певну базу знань і навичок, які вони отримали вивчаючи «Дослідження операцій», «Пасажирські перевезення», «Управління автомобільними перевезеннями».

Метою методичних рекомендацій для виконання студентами денної форми навчання практичних робіт з дисципліни «Дослідження логістичних систем міст» є опанування студентами сучасних економіко-математичних методів розв'язання завдань, пов'язаних з організацією пасажирських перевезень та координації роботи пасажирського автотранспорту з іншими видами транспорту.

У результаті виконання практичних робіт студент повинен:

- знати методи розрахунку та оптимізації транспортної пасажирської мережі, а також організації роботи рухомого складу на міських автобусних маршрутах.
- вміти розробляти раціональні варіанти маршрутної схеми; розробляти розклад руху під час організації нового маршруту; застосовувати нові автоматизовані системи управління перевізним процесом; інтенсивно підвищувати якість послуг, які надаються автотранспортними підприємствами

Призначення даних методичних рекомендацій – допомогти студентам денної форми навчання придбати навички у проведенні розрахунків, необхідних при обґрунтуванні технологічної та економічної ефективності заходів щодо удосконалення функціонування пасажирського транспортного комплексу.

Дані методичні рекомендації дозволяють студентам денної форми навчання добути навичок розв'язання практичних завдань і спрямування студентів у напрямі творчого практичного опрацювання матеріалу з актуальної і важливої дисципліни «Дослідження логістичних систем міст».

## ПРАКТИЧНА РОБОТА №6 ВИКОРИСТАННЯ EXCEL ДЛЯ ВИРІШЕННЯ ЗАДАЧ У СФЕРІ МІСЬКОГО ПАСАЖИРСЬКОГО ТРАНСПОРТУ

Мета завдання: придбати практичні навички з використання EXCEL при вирішенні задач у сфері міського пасажирського транспорту.

#### **Форми проведення практичної роботи**

Під час проведення практичної роботи студент повинен:

- обов'язково відвідувати практичні заняття;
- беззаперечно дотримуватися правил охорони праці;
- вести зошит для виконання практичних робіт;
- ознайомитися з методичними рекомендаціями щодо проведення практичних робіт;
- виконати практичну роботу за відповідною методикою;
- скласти звіт про виконання практичної роботи;
- захистити виконану практичну роботу та одержати оцінку за результатами поточного контролю у вигляді тестової індивідуальної роботи.

#### **Постановка задачі**

Автобус здійснив три оберти по міському маршруту. Відомі наступні показники по кожному оберту: технічна швидкість  $V_m$ , час простою на проміжній зупинці  $t_{no}$ , час оберту  $t_{oo}$ . На кінцевих зупинках автобус простоював однаковий час. Визначити наступні показники:

- $≥$  довжину маршруту  $L_{\alpha}$ ;
- $\triangleright$  кількість проміжних зупинок *n<sub>no</sub>*;
- $\triangleright$  час простою на кінцевих зупинках  $t_{\text{w}}$ .

## **Вихідні дані**

Вихідні данні наведені в табл. 6.1–6.3. Номер варіанта у табл. 6.1 та 6.3 обирається за останнього цифрою номера залікової книжки студента, а в табл. 6.2 – за передостанньою.

## Таблиця 6.1

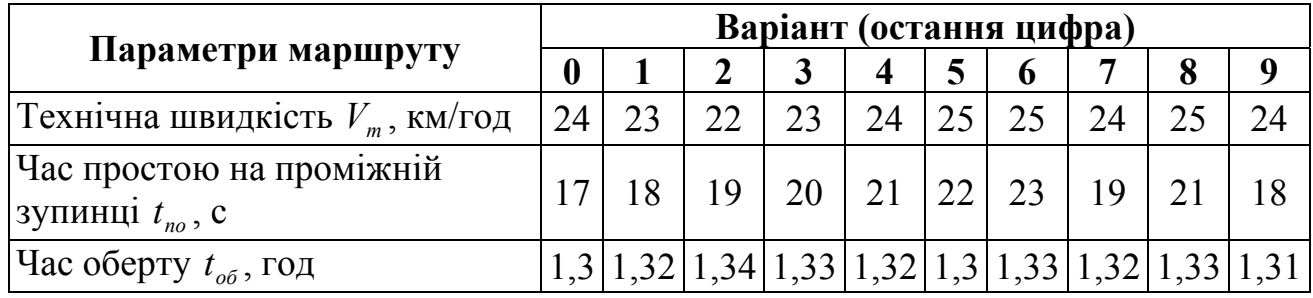

## **Показники 1-го оберту**

Таблиця 6.2

## **Показники 2-го оберту**

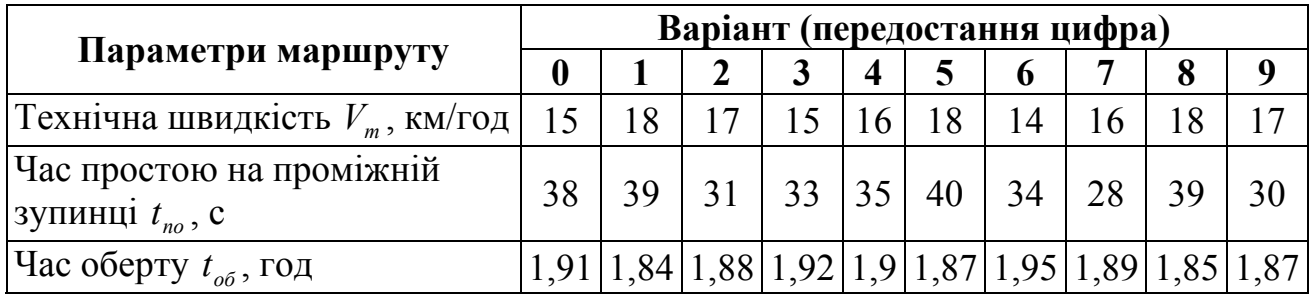

Таблиця 6.3

## **Показники 3-го оберту**

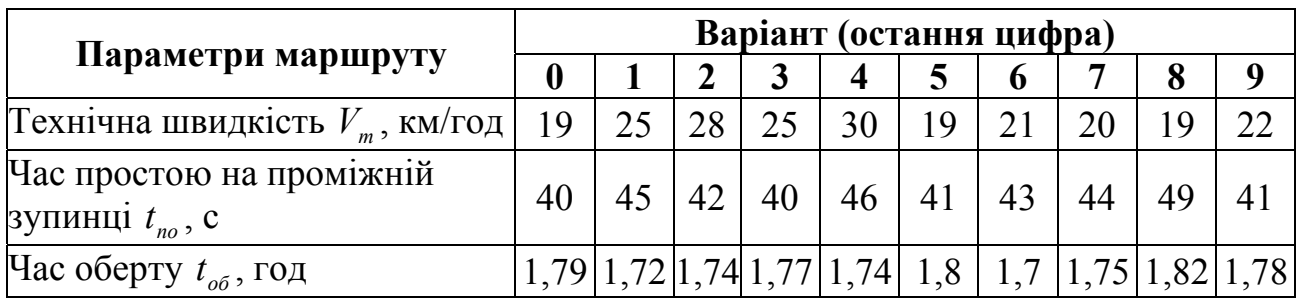

## **Методичні рекомендації до виконання практичної роботи**

Вихідні дані приводяться в наступному вигляді:

Таблиця 6.4

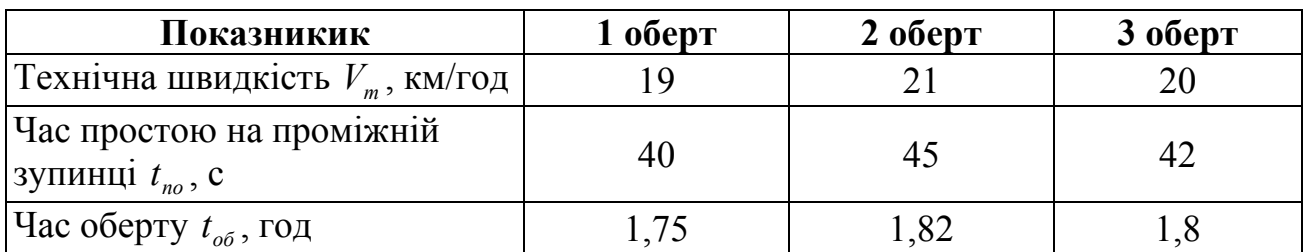

## **Вихідні дані**

#### **1. Аналітичне рішення**

Час, що затрачується автобусом на один оберт:

$$
t_{o6} = \frac{2L_{u}}{V_{m}} + \frac{2n_{no}t_{no}}{3600} + \frac{2t_{ko}}{60},
$$
\n(6.1)

де *Lм* – довжину маршруту, км; *Vт* – технічна швидкість, км/год; *nпо* – кількість проміжних зупинок;  $t_{\kappa 0}$  – час простою на кінцевих зупинках, хв.;  $t_{\kappa 0}$  – час простою на проміжній зупинці, с;

Для вирішення задачі необхідно скласти систему з трьох рівнянь:

$$
\begin{cases}\n\frac{2L_{\scriptscriptstyle M}}{V_{\scriptscriptstyle m1}} + \frac{2n_{\scriptscriptstyle n0}t_{\scriptscriptstyle n01}}{3600} + \frac{2t_{\scriptscriptstyle \kappa01}}{60} = t_{\scriptscriptstyle o61} \\
\frac{2L_{\scriptscriptstyle M}}{V_{\scriptscriptstyle m2}} + \frac{2n_{\scriptscriptstyle n0}t_{\scriptscriptstyle n02}}{3600} + \frac{2t_{\scriptscriptstyle \kappa02}}{60} = t_{\scriptscriptstyle o62} \,, \\
\frac{2L_{\scriptscriptstyle M}}{V_{\scriptscriptstyle m3}} + \frac{2n_{\scriptscriptstyle n0}t_{\scriptscriptstyle n03}}{3600} + \frac{2t_{\scriptscriptstyle \kappa03}}{60} = t_{\scriptscriptstyle o63}\n\end{cases}
$$
\n(6.2)

де  $V_{m1}$ ,  $V_{m2}$ ,  $V_{m3}$  – технічна швидкість для кожного оберту, км/год;  $t_{k01}$ ,  $t_{k02}$ ,  $t_{\text{0}}$ 3 – час простою на кінцевих зупинках для кожного оберту, хв.;  $t_{\text{0}}$ ,  $t_{\text{0}}$ ,  $t_{\text{0}}$ ,  $t_{\text{0}}$ ,  $t_{\text{0}}$ час простою на проміжній зупинці, с;

Рішення системи дає шукані показники.

#### **2. Рішення в Excel**

Для рішення системи рівнянь використовується метод Крамера, який заснований на матричному записі системи рівнянь. Рішення знаходиться перемноженням оберненої матриці коефіцієнтів на вектор вільних членів. Для перетворень використовуються функції робочого листа Excel: **МОБР** – повертає обернену матрицю, **МУМНОЖ** – розраховує добуток двох матриць.

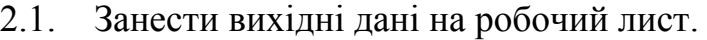

|                          |                     | B          | r    | D        | E    |
|--------------------------|---------------------|------------|------|----------|------|
|                          |                     |            |      |          |      |
| $\overline{\phantom{a}}$ | Вихідні дані        |            |      |          |      |
| 3                        |                     | Умовне     |      | № оберту |      |
| 4                        | Показник            | позначення |      |          |      |
| 5                        | Технічна швидкість, | m          | 24   | 17       | 20   |
| 6                        | Час простою на      | $t_{no}$   | 20   | 30       | 40   |
|                          | Час оберту, год     | $t_{o6}$   | 1,38 | 1,91     | 1,82 |

Рис. 6.1 – Вихідні дані

2.2. Підготувати матрицю коефіцієнтів, для цього занести в клітинки таблиці формули:

| Клітинка | Формула | Клітинка   | Формула                                | Клітинка        | Формула |
|----------|---------|------------|----------------------------------------|-----------------|---------|
| A12      | $=2/C5$ | <b>B12</b> | $=2$ <sup>*</sup> C <sub>6</sub> /3600 | C <sub>12</sub> | $=2$    |
| A13      | $=2/D5$ | <b>B13</b> | $=2*D6/3601$                           | C <sub>13</sub> | $=2$    |
| A14      | $=2/E5$ | <b>B14</b> | $=2*E6/3602$                           | C14             | $=2$    |

Рис. 6.2 – Матриця коефіцієнтів

2.3. Записати час оберту як матрицю вільних членів в клітинки **Е12:Е14** (рис. 6.3).

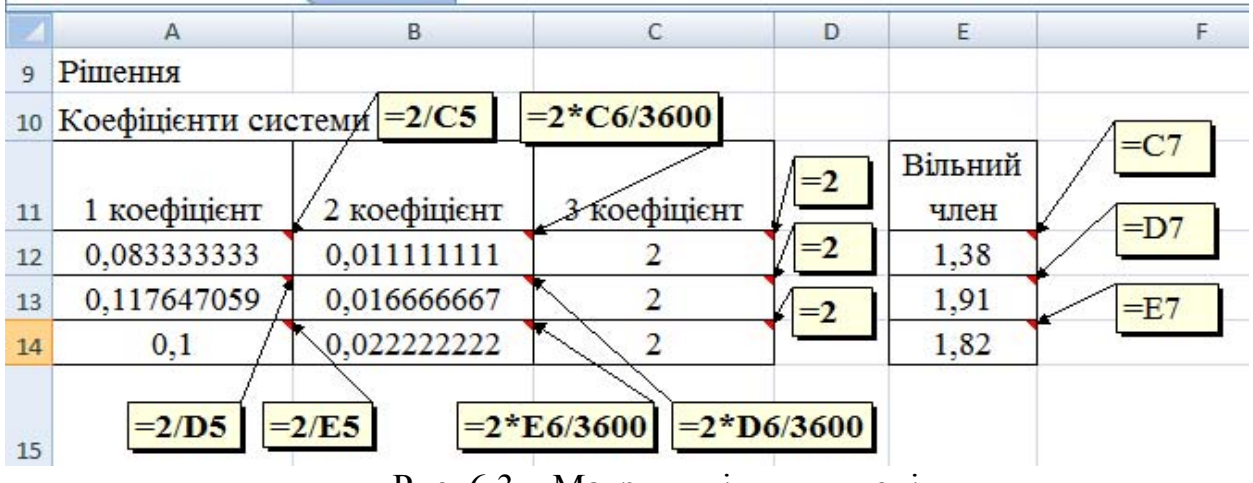

Рис. 6.3 – Матриця вільних членів

2.4. Розрахувати обернену матрицю, для цього занести в клітинку **А17** формулу =МОБР(А12:С14). Виділити діапазон **А17:С19**, натиснути клавішу **F2** і **Ctrl**+**Shift**+**Enter**. Цим буде виконано перетворення вихідної формули в формулу масиву.

2.5. Виконати перемноження матриць і отримати рішення рівняння. Занести в клітинку **F17** формулу =МУМНОЖ(А17:С19;Е12:Е14), виділити діапазон **F17: F19**, натиснути клавішу **F2** і **Ctrl**+**Shift**+**Enter** (рис. 6.4).

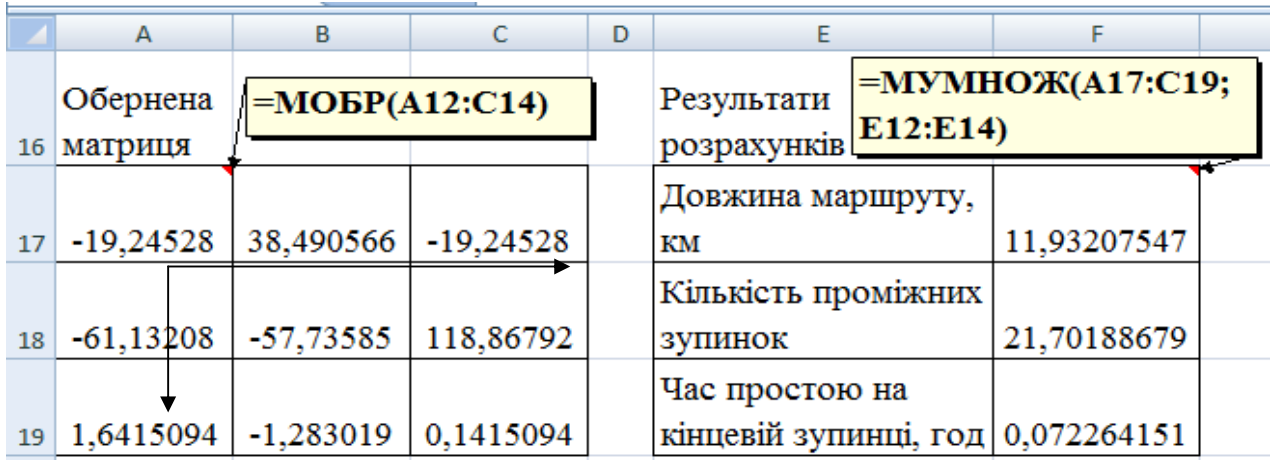

Рис. 6.4 – Розрахунок шуканих показників

В клітинках **F17:F19** будуть розраховані шукані показники: довжина маршруту, кількість проміжних зупинок, час простою на кінцевих зупинках.

2.6. Для перевірки отриманого рішення занести в клітинку **A24** формулу  $=2*$ SF\$17/C5+2\*SF\$18\*C6/3600+2\*SF\$19 та розповсюдити її в клітинки **В24:С24**.

2.7. Порівняти вихідні значення часу оберту (клітинки **С7:Е7**) і розраховані (клітинки **А24:С24**) (рис. 6.5).

|    | A                                      | B                                           | C                   |  |  |  |
|----|----------------------------------------|---------------------------------------------|---------------------|--|--|--|
| 22 | Перевірка рішення                      |                                             |                     |  |  |  |
| 23 | $t_{o6}$ 1 маршруту                    | $t_{o6}$ 2 маршруту                         | $t_{o6}$ 3 маршруту |  |  |  |
| 24 | 1,38                                   | 191                                         | 1,82                |  |  |  |
| 25 |                                        |                                             |                     |  |  |  |
| 26 | =2*SF\$17/C5+2*SF\$18*C6/3600+2*SF\$19 |                                             |                     |  |  |  |
|    |                                        |                                             |                     |  |  |  |
| 27 |                                        | Розрахунок з використанням функції ЛИНЕН () |                     |  |  |  |
|    | Час простою на                         | Кількість проміжних                         | Довжина маршруту,   |  |  |  |
| 28 | кінцевій зупинці, год                  | зупинок                                     | KМ                  |  |  |  |
| 29 | 0,072264151                            | 21,70188679                                 | 11,93207547         |  |  |  |
| 30 | =ЛИНЕЙН(E12:E14;A12:C14;0)             |                                             |                     |  |  |  |

Рис. 6.5 – Перевірка рішення

2.8. Рішення можна також отримати, якщо скористатися функцією **ЛИНЕЙН**, яка використовується в статистичних розрахунках для побудови рівнянь лінійної регресії. Ця функція може бути використана для вирішення систем лінійних рівнянь. Занести в клітинку **А29** формулу =ЛИНЕЙН(Е12:Е14;А12:С14;0). Виділити діапазон **А29: С29**, натиснути клавішу **F2** і **Ctrl**+**Shift**+**Enter** (рис. 6.5).

2.9. Порівняти отримане рішення з попереднім.

3. Зробити висновки.

## **Контрольні запитання**

1. Як визначається час, що затрачується автобусом на один оберт?

2. Який метод вирішення систем лінійних рівнянь застосовується при аналітичному рішенні задачі?

3. Які функції Excel використовуються для вирішення систем лінійних рівнянь?

## ПРАКТИЧНА РОБОТА №7 ДОСЛІДЖЕННЯ ХАРАКТЕРИСТИК ТРАНСПОРТНИХ МЕРЕЖ

Мета завдання: придбати практичні навички дослідження основних топологічних характеристик транспортних мереж.

### **Форми проведення практичної роботи**

Під час проведення практичної роботи студент повинен:

- обов'язково відвідувати практичні заняття;
- беззаперечно дотримуватися правил охорони праці;
- вести зошит для виконання практичних робіт;
- ознайомитися з методичними рекомендаціями щодо проведення практичних робіт;
- виконати практичну роботу за відповідною методикою;
- $\triangleright$  скласти звіт про виконання практичної роботи;
- захистити виконану практичну роботу та одержати оцінку за результатами поточного контролю у вигляді тестової індивідуальної роботи.

#### **Завдання**

1. Розрахувати основні топологічні характеристики транспортних мереж за чотирма схемами, що мають однакову площу і різний коефіцієнт непрямолінійності сполучень.

2. Порівняти за результатами розрахунку одноіменні характеристики мереж.

3. Зробити висновки про вплив на обсяг транспортної роботи щільності мережі та непрямолінійності сполучень (за умови однакового обсягу перевезень).

## **Вихідні дані**

Вихідними даними є площа транспортної мережі  $a \times b$ . Ширина мережі *a* , км:

$$
a = 6 \cdot N_{\mathcal{P}_{\text{nep}}} + 10 \tag{7.1}
$$

Довжина мережі *b*, км:

$$
b = 2 \cdot N_{\mathcal{Q}_{com}} + 10, \tag{7.2}
$$

де *№ост* , *№пер* – відповідно остання та передостання цифри варіанта.

#### **Методичні рекомендації до виконання практичної роботи**

Транспортні мережі характеризуються схемою, загальною довжиною, щільністю, пропускною здатністю, допустимою масою та швидкістю транспортних засобів тощо. Схожі за іншими показниками, але різні за схемою, транспортні мережі значно відрізняються можливостями по перевезенню.

Схему транспортної мережі можна представити у вигляді графа, вершинами якого будуть транспортні вузли (пункти взаємодії), а дуги графа представлятимуть шляхи сполучення, наприклад (рис. 7.1.):

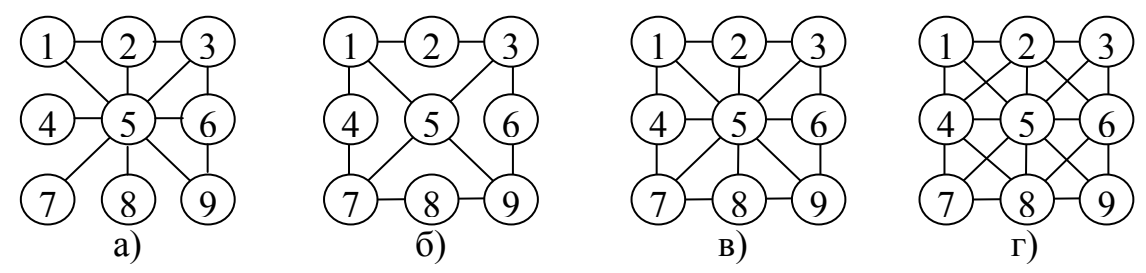

Рис. 7.1 – Схеми транспортних мереж

1. За схемами, наведеними на рис. 7.1, визначити довжину мережі  $L_{\nabla}$ :

$$
L_{\Sigma} = \sum_{i=1}^{m-1} l_{i,j}, \text{ при } i = 1, ..., m-1; \ j = i+1, ..., m \tag{7.3}
$$

де *<sup>і</sup>*, *<sup>j</sup> l* – довжина дуги графа (мінімальна відстань між пунктами *i* та *j* за схемою мережі; *m* – кількість вершин графа.

Сума довжин усіх комбінацій дуг визначається за півматрицею відстаней:

$$
l_{12} \n l_{13} \n l_{23} \n l_{14} \n l_{24} \n l_{34} \n l_{1m} \n l_{2m} \n l_{3m} \n l_{m-1,m}
$$

Розрахункова формула для визначення довжини мережі набирає вигляду:

$$
L_{\Sigma} = \sum_{j=2}^{m} l_{1j} + \sum_{j=3}^{m} l_{2j} + \sum_{j=4}^{m} l_{3j} + \dots + l_{m-1,m}
$$
 (7.4)

Довжина мережі за півматрицею відстаней розраховується для кожної з чотирьох запропонованих схем мережі.

2. Розрахувати щільність мережі  $\sigma$  для кожної схеми:

$$
\sigma = \frac{L}{S} \tag{7.5}
$$

де *L* – загальна довжина шляхів сполучень за схемою мережі; *S* – площа, яку займає мережа (визначається за варіантом завдання).

3. Визначити середню відстань перевезень  $l_{cr}$ :

$$
l_{cp} = \frac{L_{\Sigma}}{n},\tag{7.6}
$$

де *п –* кількість дуг графа (відповідає кількості елементів півматриці).

4. Для запропонованих схем розрахувати коефіцієнт непрямолінійності сполучень *непр k* :

$$
k_{\text{neup}} = \frac{L_{\Sigma}}{L_{\text{nosimp}}} \tag{7.7}
$$

де  $L_{\text{nosimp}}$  – мінімальна відстань між пунктами *і* та *j* по повітряній лінії (розраховується аналогічно величині  $L_{\Sigma}$ , для зручності можна доповнити півматрицю відстаней стовпчиками відстаней по повітряній лінії *повітрij l* .

5. Результати розрахунків занести до таблиці наступного виду:

Таблиця 7.1

## **Характеристики транспортних мереж**

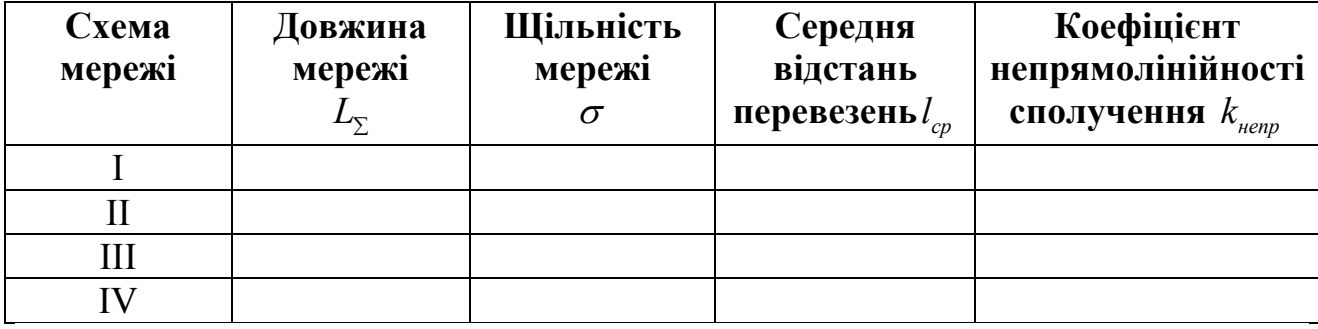

6. За результатами розрахунків зробити висновки.

## **Контрольні запитання**

1. Вкажіть основні характеристики транспортних мереж та наведіть аналітичні залежності для їх визначення.

2. Як впливає на собівартість перевезень змінювання довжини та щільності транспортної мережі за умови рівного обсягу перевезень між вершинами графа?

3. Який вплив на обсяг транспортної роботи має щільність мережі та непрямолінійність сполучень?

4. Поясніть, що являє собою щільність транспортної мережі та як визначається.

#### ПРАКТИЧНА РОБОТА №8

## ВІДНОВЛЕННЯ МАТРИЦІ МІЖРАЙОННИХ КОРЕСПОНДЕНЦІЙ ЗА ДОПОМОГОЮ ЙМОВІРНО-СТАТИСТИЧНОГО МЕТОДУ

Мета завдання: придбати практичні навички визначення матриці міжрайонних кореспонденцій за допомогою ймовірно-статистичного методу

#### **Форми проведення практичної роботи**

Під час проведення практичної роботи студент повинен:

- обов'язково відвідувати практичні заняття;
- беззаперечно дотримуватися правил охорони праці;
- вести зошит для виконання практичних робіт;
- ознайомитися з методичними рекомендаціями щодо проведення практичних робіт;
- виконати практичну роботу за відповідною методикою;
- скласти звіт про виконання практичної роботи;
- захистити виконану практичну роботу та одержати оцінку за результатами поточного контролю у вигляді тестової індивідуальної роботи.

## **Завдання**

1. Розрахувати матрицю міжрайонних пасажирських кореспонденцій.

2. Оцінити величину відхилення між вихідною матрицею кореспонденцій та отриманою в результаті розрахунків відновленою матрицею кореспонденцій.

3. За результатами розрахунків зробити висновки.

## **Вихідні дані**

Вихідними даними до даної роботи є матриця кореспонденцій  $H^*_{i,j}$ , приведена в табл.8.1, скорегована для кожного варіанту:

$$
H_{i,j} = H^*_{i,j} + \mathcal{N}\varrho, \tag{8.1}
$$

де *№* – номер студента за варіантом.

Таблиця 8.1

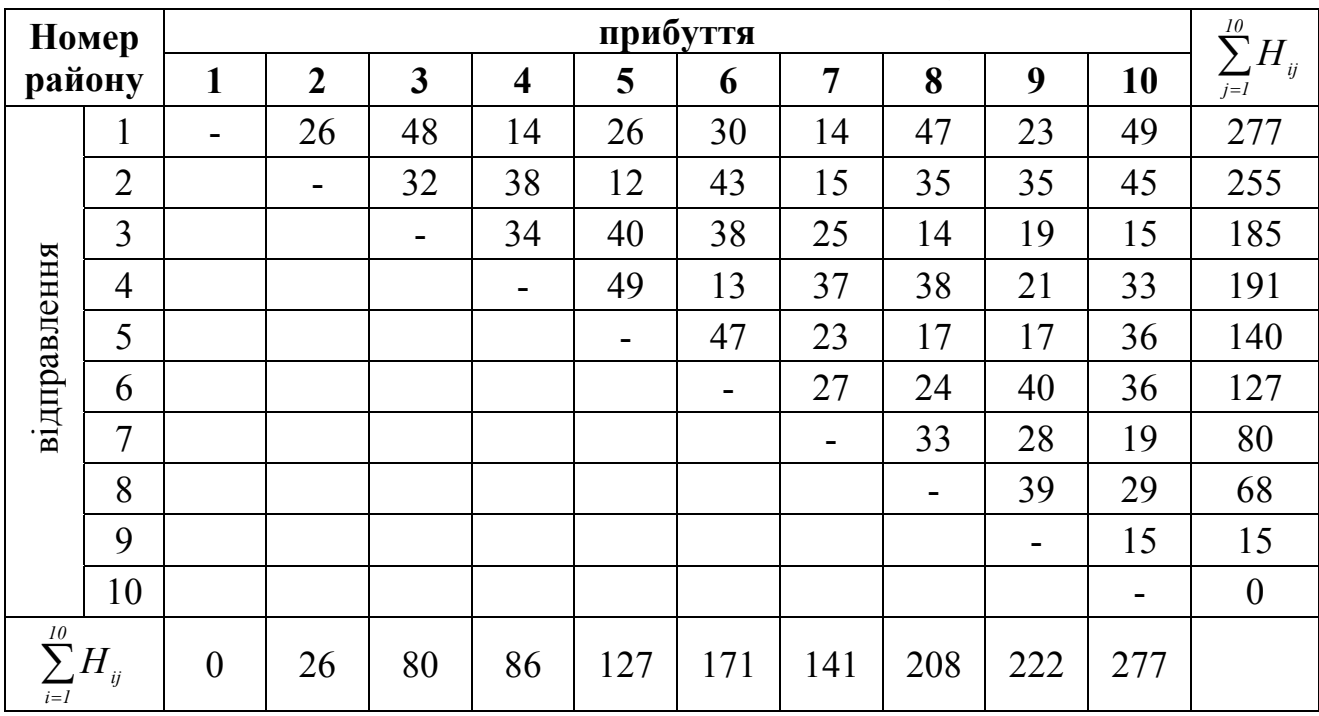

# **Матриця кореспонденцій** *<sup>і</sup> j, \* Н*

### **Методичні рекомендації до виконання практичної роботи**

1. Матрицю міжрайонних кореспонденцій можна відновити за допомогою ймовірно-статистичного методу за формулою:

$$
K_{i,j} = B_j \cdot C_{i,j} / N_{j-l,j},\tag{8.2}
$$

де *i, j* – номери транспортних районів;  $K_{i,j}$  – міжрайонна кореспонденція; *Bj* – кількість пасажирів, які вийшли на *j* – ій зупинці:

$$
B_j = \sum_{i=1}^{j-1} H_{ij} \tag{8.3}
$$

 $N_{_{j-l,j}}$  — кількість пасажирів, що проїхали на перегоні:

$$
N_{j-l,j} = N_{j-2,j-l} + 3_{j-l} - B_{j-l},
$$
\n(8.4)

 $C_{i,j}$  – кількість пасажирів, які зайшли до автобусу на *i*-ій зупинці і вийшли з автобусу на *j*-ій і наступних зупинках розраховується за формулою:

$$
C_{i,j} = \begin{cases} 3_i, & \text{skuyo } j = i + 1 \\ C_{i,j-l} - K_{i,j-l}, & \text{skuyo } j > i + 1 \end{cases} \tag{8.5}
$$

де *C 1j,i* – кількість пасажирів, які зайшли до автобусу на *i*-ій зупинці і вийшли з автобусу на  $(j-1)$ -ій і наступних зупинках;  $K_{i,j-1}$  кореспонденція між *і*-ою та (*j-1*)-ою зупинками; *<sup>i</sup> З* – кількість пасажирів, які зайшли на *і*-ій зупинці:

$$
3_{i} = \sum_{j=i+1}^{n} H_{ij}
$$
 (8.6)

*n* – кількість зупинок.

Результати розрахунків відновленої матриці кореспонденцій зводяться до таблині

2. Для порівняння вихідної і відновленої матриці міжрайонних кореспонденцій, необхідно розрахувати значення абсолютних відхилень:

$$
\Delta_{i,j} = \frac{(K_{i,j} - H_{i,j})}{H_{i,j}} \cdot 100\%,\tag{8.7}
$$

Результати розрахунків зводяться до таблиці.

3. За результатами розрахунків зробити висновки.

#### **Контрольні запитання**

1. Обгрунтувати, чим відрізняється кореспонденція міського населення від пасажиропотоку?

2. За допомогою якого методу відбувається відновлення матриці міжрайонних кореспонденцій?

3. Охарактеризувати складові етапи принципу, який покладено в основу відновлення матриці кореспонденцій.

4. Назвати переваги й недоліки ймовірних моделей розрахунку матриці кореспонденцій.

## ПРАКТИЧНА РОБОТА №9 ВИЗНАЧЕННЯ ОПТИМАЛЬНОЇ КІЛЬКОСТІ ВНУТРІШНЬОПАРКОВОГО РЕЗЕРВУ РУХОМОГО СКЛАДУ

Мета завдання: придбати практичні навички визначення оптимальної кількості внутрішньопаркового резерву рухомого складу

#### **Форми проведення практичної роботи**

Під час проведення практичної роботи студент повинен:

- обов'язково відвідувати практичні заняття;
- беззаперечно дотримуватися правил охорони праці;
- вести зошит для виконання практичних робіт;
- ознайомитися з методичними рекомендаціями щодо проведення практичних робіт;
- виконати практичну роботу за відповідною методикою;
- скласти звіт про виконання практичної роботи;
- захистити виконану практичну роботу та одержати оцінку за результатами поточного контролю у вигляді тестової індивідуальної роботи.

## **Завдання**

1. Визначити початкову кількість зарезервованого рухомого складу.

2. Розрахувати ймовірність недовипуску автобуса або сходу його з маршруту

3. Визначити середньозважені витрати від резервування автобусів.

4. Визначити середньозважені витрати при збільшенні та зменшенні кількості зарезервованих автобусів.

5. За результатами розрахунків зробити висновки.

## **Вихідні дані**

Вихідні дані наведені в таблиці 9.1.

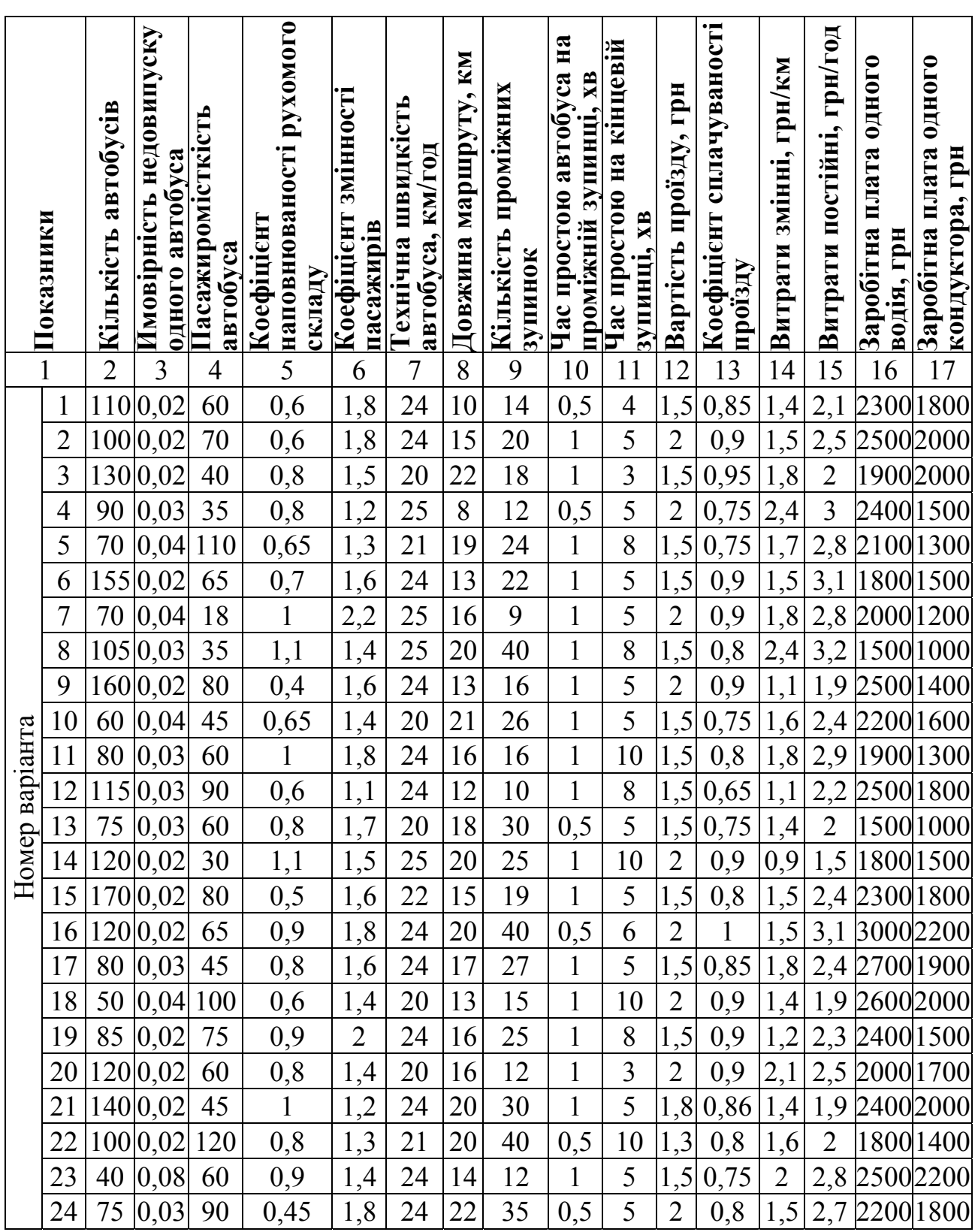

# **Вихідні дані для розрахунків**

# Продовження таблиці 9.1

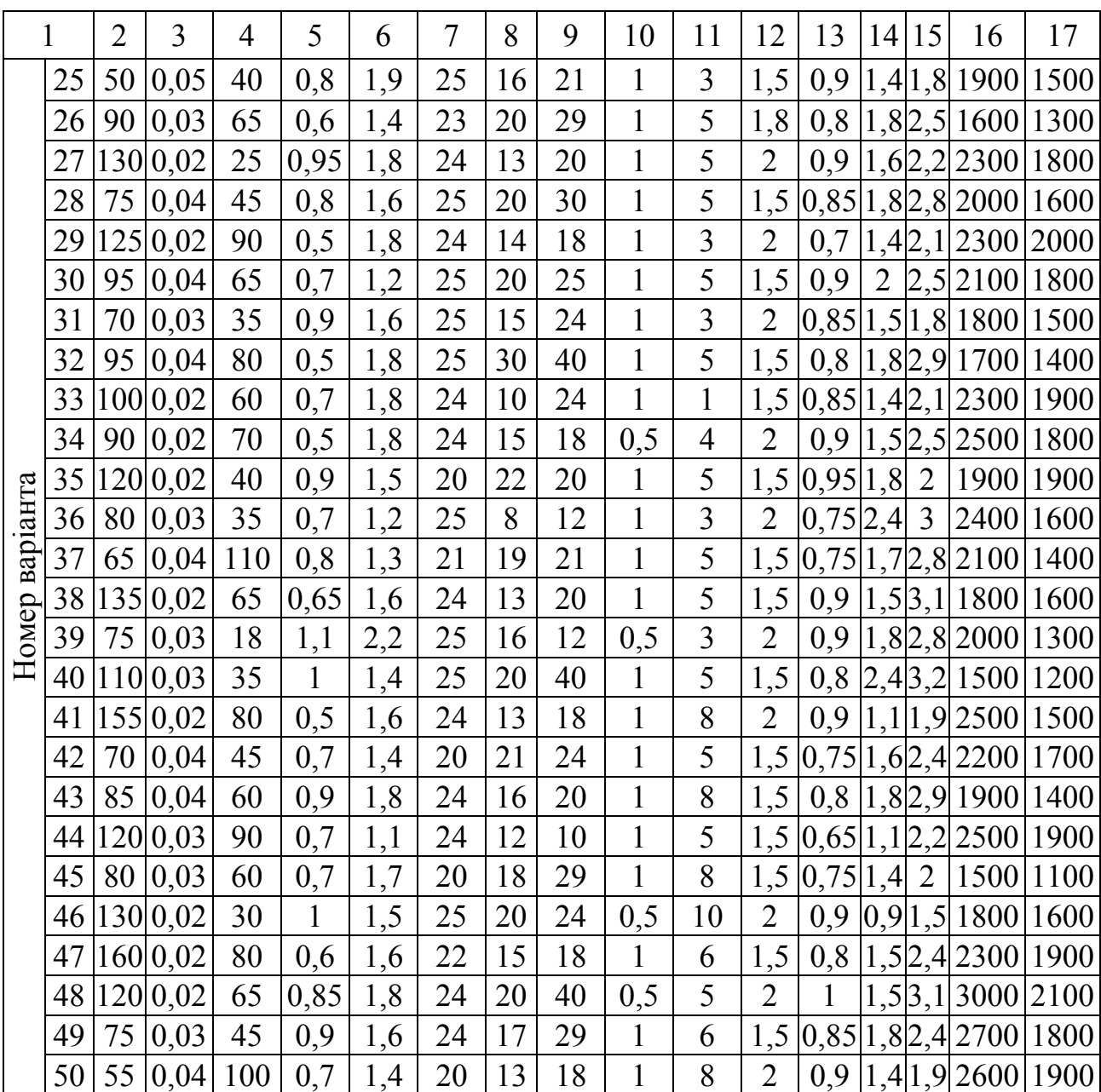

#### **Методичні рекомендації до виконання практичної роботи**

1. Визначити початкову кількість зарезервованого рухомого складу за формулою:

$$
R_{n\circ q} = A_{cn} \cdot P_1,\tag{9.1}
$$

де *Асп* – кількість автобусів, які приймають участь в перевізному процесі; *Р<sup>1</sup>* – ймовірність недовипуску одного автобуса.

2. Ймовірність недовипуску автобуса або сходу його з маршруту описується наступним чином:

$$
R_A^U = C_A^U \cdot (P_1)^U \cdot (1 - P_1)^{A-U}, \qquad (9.2)
$$

де  $U$  – кількість автобусів, не випущених на лінію;  $C_A^U$  – кількість можливих поєднань виникнення ситуації визначається за формулою:

$$
C_A^U = \frac{A \cdot (A-1) \cdot (A-2) \cdot ... \cdot (A-(U-1))}{U!},
$$
\n(9.3)

Розрахунок ймовірностей здійснюється доти, доки не набуде чинності вираз:

$$
R_A^1 + R_A^2 + R_A^3 + \dots + R_A^n = I,\tag{9.4}
$$

3. При резервуванні рухомого склад виникають витрати 1-го та 2-го роду.

Витрати 1-го роду являють собою втрати підприємства від недостачі резервного рухомого складу. Вони визначаються як добуток економічного збитку від недостачі резервних транспортних засобів (втрати можливого прибутку) на кількість автобусів, яких не вистачає:

$$
I_I^U = (A - 3) \cdot N_{\mathfrak{D}},\tag{9.5}
$$

де *N зр* – кількість зривів внаслідок недостачі резервних автобусів; *Д* – доходи від перевезення одним автобусом за годину, грн.:

$$
\mathcal{A} = W_a \cdot T \cdot K_{\text{on}a},\tag{9.6}
$$

де *Kопл* – коефіцієнт сплачуваності проїзду; *T* – вартість проїзду, грн.; *Wa* – годинна продуктивність одного автобуса, пас/год:

$$
W_a = \frac{q_{nac} \cdot \gamma \cdot \eta_{cn}}{t_p},\tag{9.7}
$$

де *qпас* – пасажиромісткість автобуса, пас.; – коефіцієнт наповнюваності рухомого складу;  $\eta_{\text{cm}}$  – коефіцієнт змінності пасажирів;  $t_{p}$  – час рейсу, год:

$$
t_p = \frac{L_{\rm M}}{V_{\rm m}} + \frac{n_{\rm m} \cdot t_{\rm m}}{60} + \frac{t_{\rm m}}{60},\tag{9.8}
$$

де *Lм* – довжина маршруту, км; *Vт* – технічна швидкість автобуса, км/год;  $n_{n_3}$  – кількість проміжних зупинок;  $t_{n_3}$  – час простою автобуса на проміжній зупинці, хв.;  $t_{\text{eq}}$  – час простою автобуса на кінцевій зупинці, хв.; 3 – загальні затрати, пов'язані з перевезенням пасажирів, за одну годину, грн.;

$$
3 = S_{\text{nac}} \cdot W_a, \tag{9.9}
$$

де *Sпас* – собівартість перевезення одного пасажира, грн./пас.:

$$
S_{\textit{nac}} = \frac{l_{\textit{cp}}}{q_{\textit{nac}} \cdot \gamma \cdot \eta_{\textit{cm}}} \cdot \left[ S_{\textit{3M}} + \frac{S_{\textit{norm}}}{V_{\textit{e}}} \right],\tag{9.10}
$$

де  $S_{_{3M}}$  — витрати змінні, грн./км;  $S_{_{norm}}$  — витрати постійні, грн./год;  $l_{_{cp}}$  середня довжина поїздки пасажира, км:

$$
l_{cp} = \frac{L_{\scriptscriptstyle M}}{\eta_{\scriptscriptstyle CM}},\tag{9.11}
$$

*Vе* – експлуатаційна швидкість автобуса, км/год:

$$
V_e = \frac{L_u}{t_p},\tag{9.12}
$$

Витрати 2-го роду – це затрати на утримування резервних автобусів у випадку, коли вони не виконують покладених на них функцій. Вони визначаються як добуток економічного збитку від знаходження кожної зайвої транспортної одиниці в резерві на кількість цих одиниць:

$$
I_2^U = \frac{3\Pi_{\text{cool}} + 3\Pi_{\text{xond}}}{160} \cdot N_{\text{neg}},
$$
\n(9.13)

де  $3\Pi_{\text{cool}}$  – заробітна плата одного водія, грн.;  $3\Pi_{\text{good}}$  – заробітна плата одного кондуктора, грн.; *Nнез* – кількість незатребуваних резервних автобусів.

Середньозважені витрати визначаються як добуток ймовірності виникнення певної ситуації на суму витрат 1-го та 2-го роду:

$$
I_{cp}^U = R_A^U \cdot (I_1^U + I_2^U) \tag{9.14}
$$

Результати розрахунків зводяться до таблиці наступного виду (табл. 9.2):

#### Таблиця 9.2

### **Розрахунок середньозважених витрат при резервуванні**  $R_{n}$  автобусів

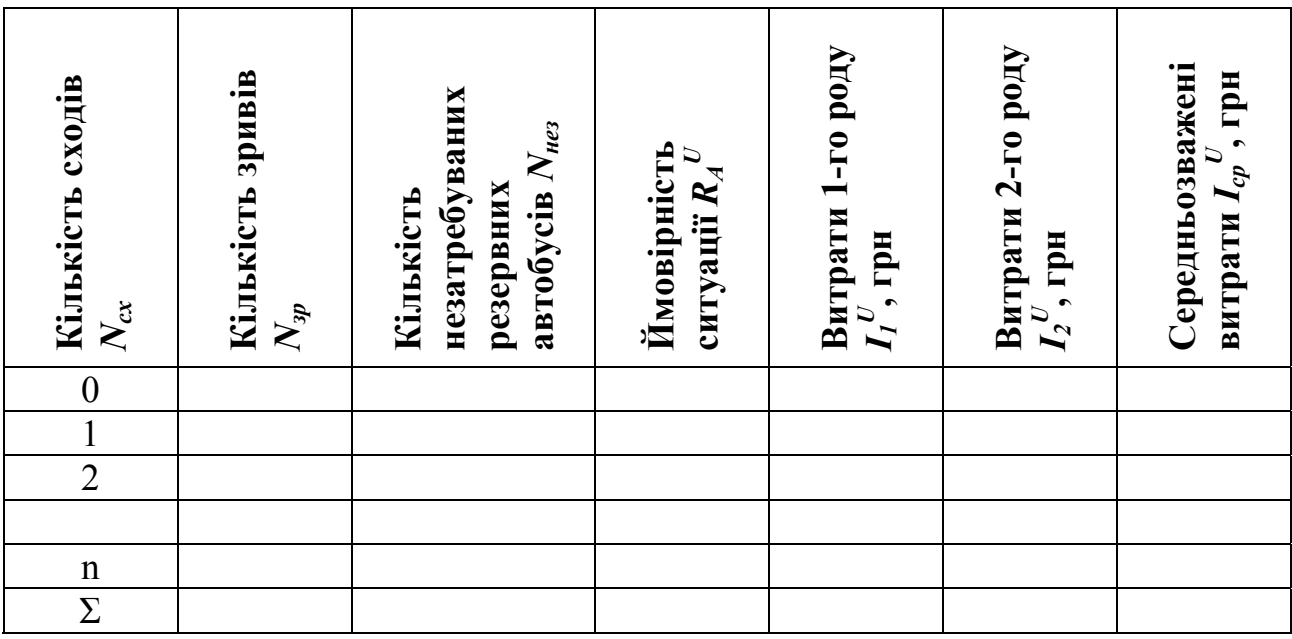

4. Розрахувати суму середньозважених витрат при збільшенні та зменшенні кількості зарезервованих автобусів (здійснити розрахунки ще не менш як для чотирьох випадків). Результати звести до таблиць.

На основі отриманих даних побудувати графік залежності середньозважених витрат від кількості зарезервованих автобусів.

5. За результатами розрахунків зробити висновки.

## **Контрольні запитання**

1. З якою метою проводиться резервування рухомого складу на АТП?

2. Які види резервування розрізняють?

3. Які втрати підприємства відображають витрати 1-го та 2-го роду?

4. Як називаються втрати підприємства від недостачі резервного рухомого складу?

5. В чому полягає процес визначення оптимальної кількості внутрішньопаркового резерву рухомого складу

## ПРАКТИЧНА РОБОТА №10 ВИЗНАЧЕННЯ РАЦІОНАЛЬНОЇ КІЛЬКОСТІ ЛІНІЙНОГО РЕЗЕРВУ І ЙОГО ДИСЛОКАЦІЇ НА МІСЬКІЙ МАРШРУТНІЙ МЕРЕЖІ

Мета завдання: придбати практичні навички визначення раціональної кількості лінійного резерву і його дислокації на міській маршрутній мережі

#### **Форми проведення практичної роботи**

Під час проведення практичної роботи студент повинен:

- обов'язково відвідувати практичні заняття;
- беззаперечно дотримуватися правил охорони праці;
- вести зошит для виконання практичних робіт;
- ознайомитися з методичними рекомендаціями щодо проведення практичних робіт;
- виконати практичну роботу за відповідною методикою;
- скласти звіт про виконання практичної роботи;
- захистити виконану практичну роботу та одержати оцінку за результатами поточного контролю у вигляді тестової індивідуальної роботи.

#### **Завдання**

1. Зобразити схему транспортної мережі міста.

2. Розрахувати необхідну кількість лінійного резерву для діючої транспортної мережі міста

3. Визначити необхідну кількість резервних автобусів в районах дислокації.

4. За результатами розрахунків зробити висновки.

## **Вихідні дані**

Схема маршрутної мережі видається кожному студенту викладачем (Додаток А). Кількість працюючих автобусів на відповідному маршруті приймається з Додатку Б. Відношення фактично виконаної транспортної роботи

до запланованої *факт план P Р* :

$$
\frac{P_{\phi a\kappa m}}{P_{n\eta a\kappa}} = 0,8 + 0,01 \cdot \mathcal{N}_{\phi c\kappa},\tag{10.1}
$$

де *№ост* – остання цифра варіанту.

#### **Методичні рекомендації до виконання практичної роботи**

1. Зобразити схему транспортної мережі міста, на якій нанести маршрути руху автобусів та можливі райони дислокації лінійного резерву. Районами дислокації лінійного резерву можуть бути кінцеві зупинки маршрутів, місця перетинання маршрутів за умови можливості розташування там резервних автобусів.

2. Визначити необхідну кількість лінійного резерву *Rлін* для діючої транспортної мережі міста за формулою:

$$
R_{_{ni}} = \sum_{i=1}^{n} A_i \cdot \left(1 - \frac{P_{\text{param}}}{P_{_{n\text{ram}}}}\right) \tag{10.2}
$$

де *Ai* – кількість автобусів, закріплених за *і*-им маршрутом згідно з розкладом за звітний період; *n* – кількість маршрутів; *Pфакт* – фактична кількість виконаних рейсів за звітний період; *Pплан* – кількість запланованих рейсів згідно розкладу.

3. Згідно з приведеною схемою транспортної мережі міста необхідно вибрати серед можливих ті райони, де будуть розміщуватися резервні автобуси.

Визначити кратність резерву для кожного маршруту. Кратність резерву для *і*-го маршруту *К<sup>i</sup>* визначається як кількість можливих районів дислокації резерву на шляху проходження маршруту.

Приведена кількість працюючих автобусів на *і-*му маршруті *Anpi* визначається наступним чином:

$$
A n p_i = \frac{A_i}{K_i} \tag{10.3}
$$

Загальна кількість приведених автобусів до *j-*го пункту дислокації резерву розраховується за формулою:

$$
A n p_j = \sum_{i=1}^n A n p_i \tag{10.4}
$$

Кількість резервних автобусів у *j-*му пункті дислокації резерву визначається із залежності:

$$
R_{j} = \frac{\sum_{i=1}^{n} A n p_{i} \cdot R_{n i n}}{\sum_{i=1}^{n} A_{i}}
$$
 (10.5)

Розраховані значення повинні задовольняти наступну умову:

$$
\sum_{j=1}^{k} R_j = R_{\min} \tag{10.6}
$$

де *k* – кількість пунктів дислокації лінійного резерву.

Результати розрахунків звести до таблиці наступного виду:

Таблиця 10.1

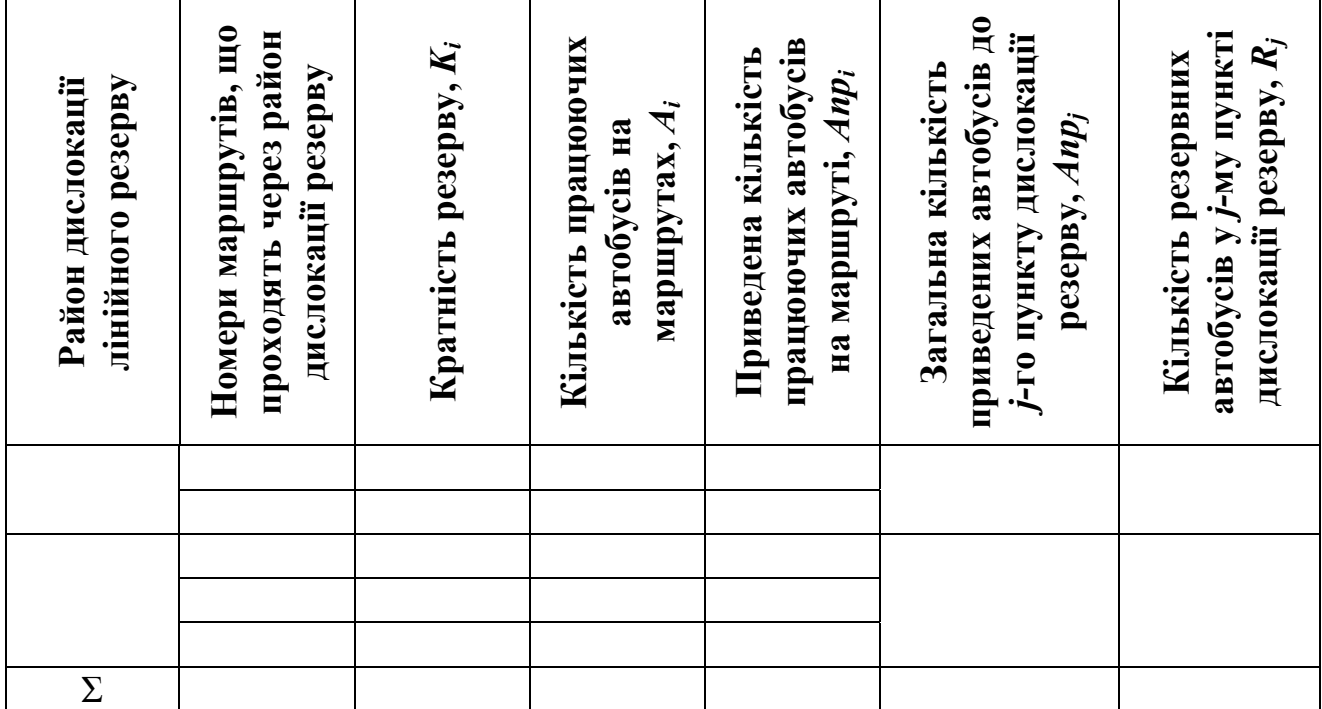

**Результати розрахунків кількості лінійного резерву**

4. За результатами розрахунків зробити висновки.

## **Контрольні запитання**

1. Обгрунтувати, чим відрізняється лінійне резервування від внутрішньопаркового?

2. В чому полягає процес лінійного резервування рухомого складу?

- 3. Які місця можуть бути районами дислокації лінійного резерву?
- 4. Що являє собою кратність резерву? Від чого вона залежить?

5. Як впливає резервування рухомого складу на економічні показники роботи транспортного підприємства?

Перелік припущених недоліків, що знижують оцінку якості виконання практичної роботи:

 повнота відповідності звіту про виконання практичної роботи методичним рекомендаціям;

 ступінь володіння теоретичним матеріалом щодо предмету вивчення;

 загальна та професійна грамотність, лаконізм і логічна послідовність викладу матеріалу;

відповідність оформлення звіту чинним стандартам.

При захисті практичних робіт на «відмінно» оцінюється відповідь, якщо при відповіді на питання студент виявив знання та уміння у повному обсязі виконувати завдання та знання з додаткової літератури на рівні творчого їх використання. Розв'язання задачі, яка претендує на оцінку «відмінно», повинно бути методично правильним з належними поясненнями і обґрунтуваннями.

Оцінка «добре» виставляється, якщо при відповіді на питання студент виявив знання та уміння відповісти за програмним матеріалом на рівні аналітичного відтворення. У даному разі відповідь повинна бути в цілому правильною, але може мати окремі неточності, системне розуміння матеріалу.

«Задовільно» – виставляється, якщо при відповіді на питання студент виявив знання та уміння відповісти за програмним матеріалом на рівні репродуктивного відтворення.

Оцінка «Незадовільно» виставляється, якщо при відповіді на питання студент виявив серйозні пробіли в знаннях основного матеріалу, допустив принципові помилки при виконанні завдання на рівні нижче репродуктивного відтворення.

## СПИСОК ЛІТЕРАТУРИ

1. ДСТУ 3008-98. Документація, звіти у сфері науки і техніки. Структура і правила оформлення. – К. : Держстандарт, 1998. – 37 с.

2. СВО НГУ НМЗ-05. Нормативно-методичне забезпечення навчального процесу / Упоряд. : В.О. Салов, Т.В. Журавльова, О.М. Кузьменко та ін. – Д. : Національний гірничий університет, 2005. – 138 с.

3. Автомобільний транспорт України: стан проблеми перспективи розвитку.: Монография / Держ. автотр. науково-дослід. і проект. Інститут; За заг. ред. А.М. Редзюка. – К.: ДП «Державтотранс НДІ проект», 2005. – 400с.

4. Антошвили М. Е., Либерман С.Ю., Спирин И.В. Оптимизация городских автобусных перевозок. – М.: Транспорт, 1981. – 199 с.

5. Варелопуло Г.А. Организация движения и перевозок (на городском пассажирском транспорте). Учебник для техникумов. - М.: Транспорт, 1981. – 199 с.

6. Методика организации маршрутных автобусных перевозок по периодам суток/ Г.А. Гуревич, Р.В. Тхайцукова. – Москва, 1985г.

7. Организация и управление пассажирскими автомобильными перевозками.: Учебник для студентов учреждений сред. проф. образования / И.В. Спирин. - М.: Изд. центр «Академия», 2003. – 400 с.

8. Пассажирские автомобильные перевозки: Учеб. Для вузов / В.А. Гудков, Л.Б. Миротин, А.В. Вельможин, С.А. Ширяев; под ред. В.А. Гудкова. – М.: Горячая линия – Телеком, 2006. - 448 с.: ил.

9. Пассажирские автомобильные перевозки / Н. Б. Островский – М. : Транспорт, 1986. – 220 с.

10. Спирин И.В. Перевозки пассажиров городским транспортом: справочное пособие. – М.: ИКУ «Академкнига», 2006. – 413 с.

11. Теория транспортных процессов и систем : учеб. для вузов В.А. Гудков, Л. Б. Миротин, А. В. Вельможин. – М. : Транспорт, 1998. – 167 с.

Додаток А

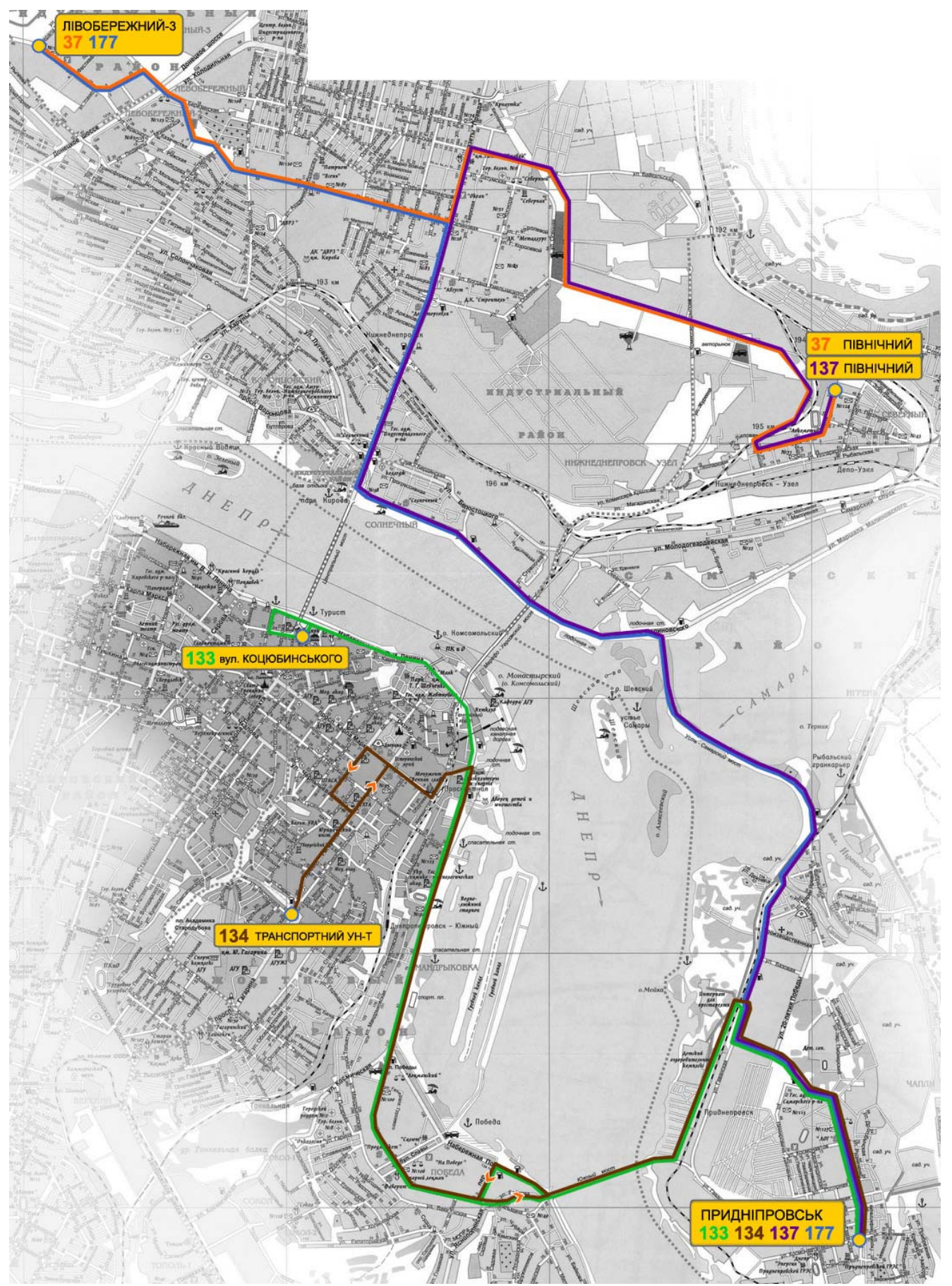

Рис. 1 – Варіант 1 маршрутної мережі

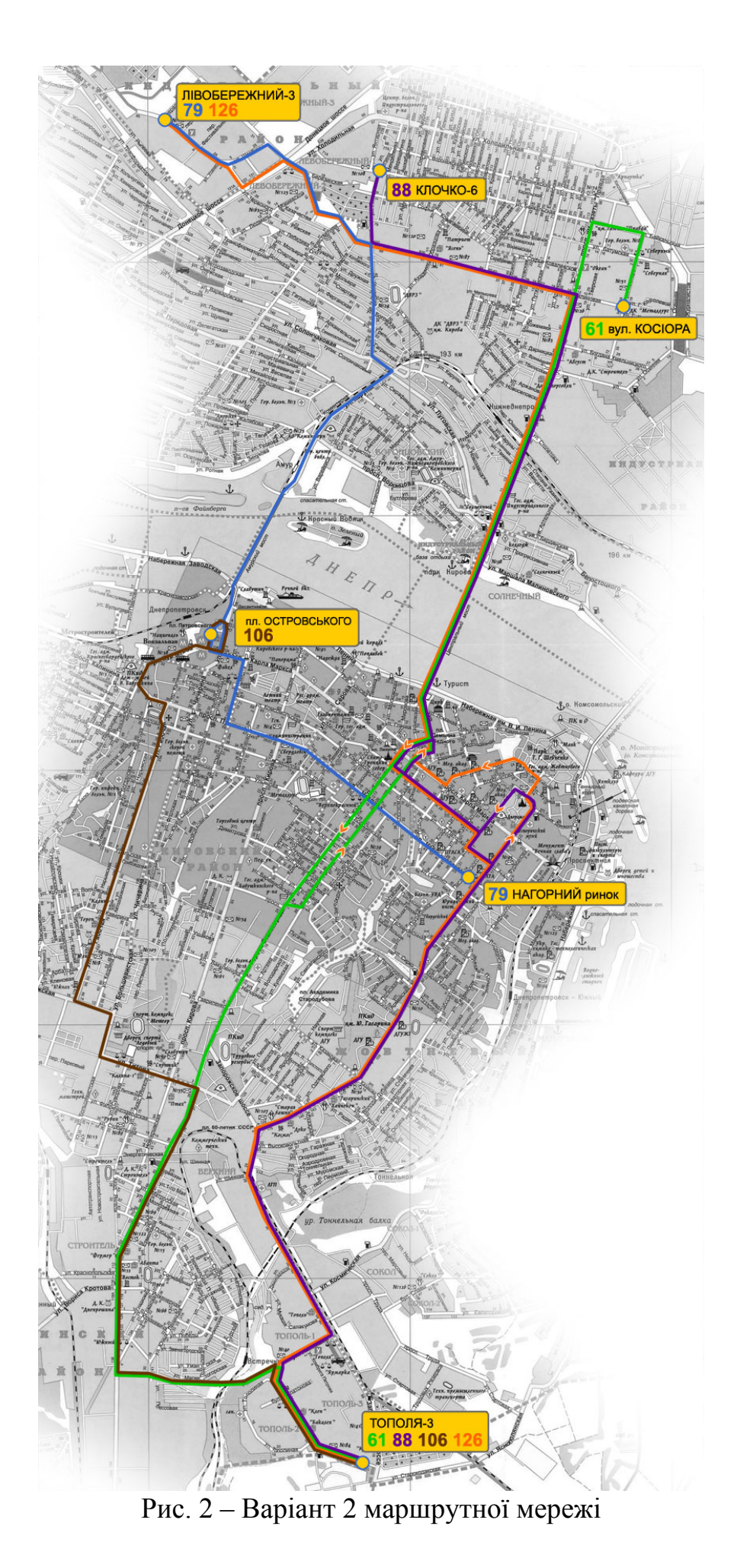

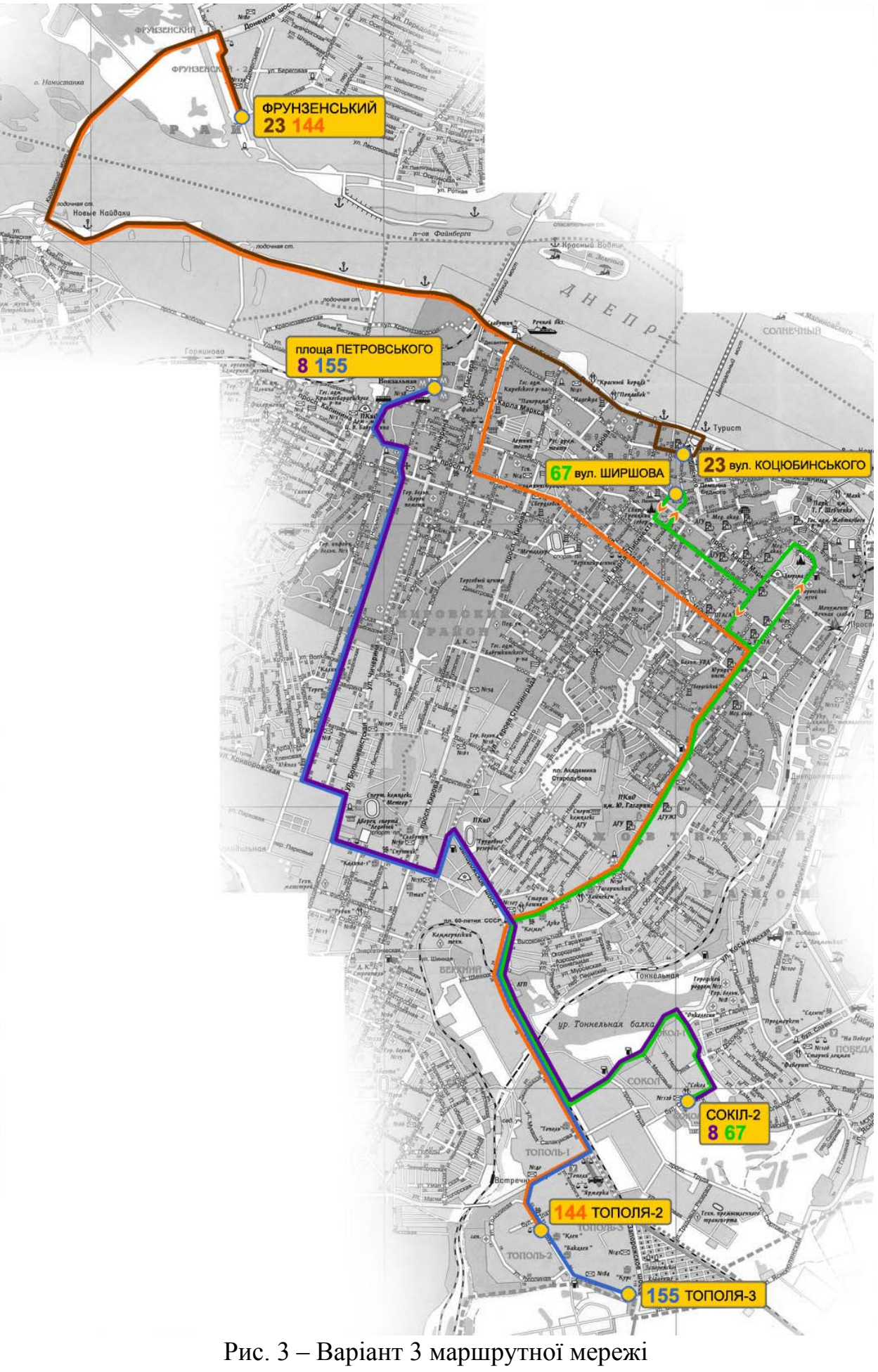

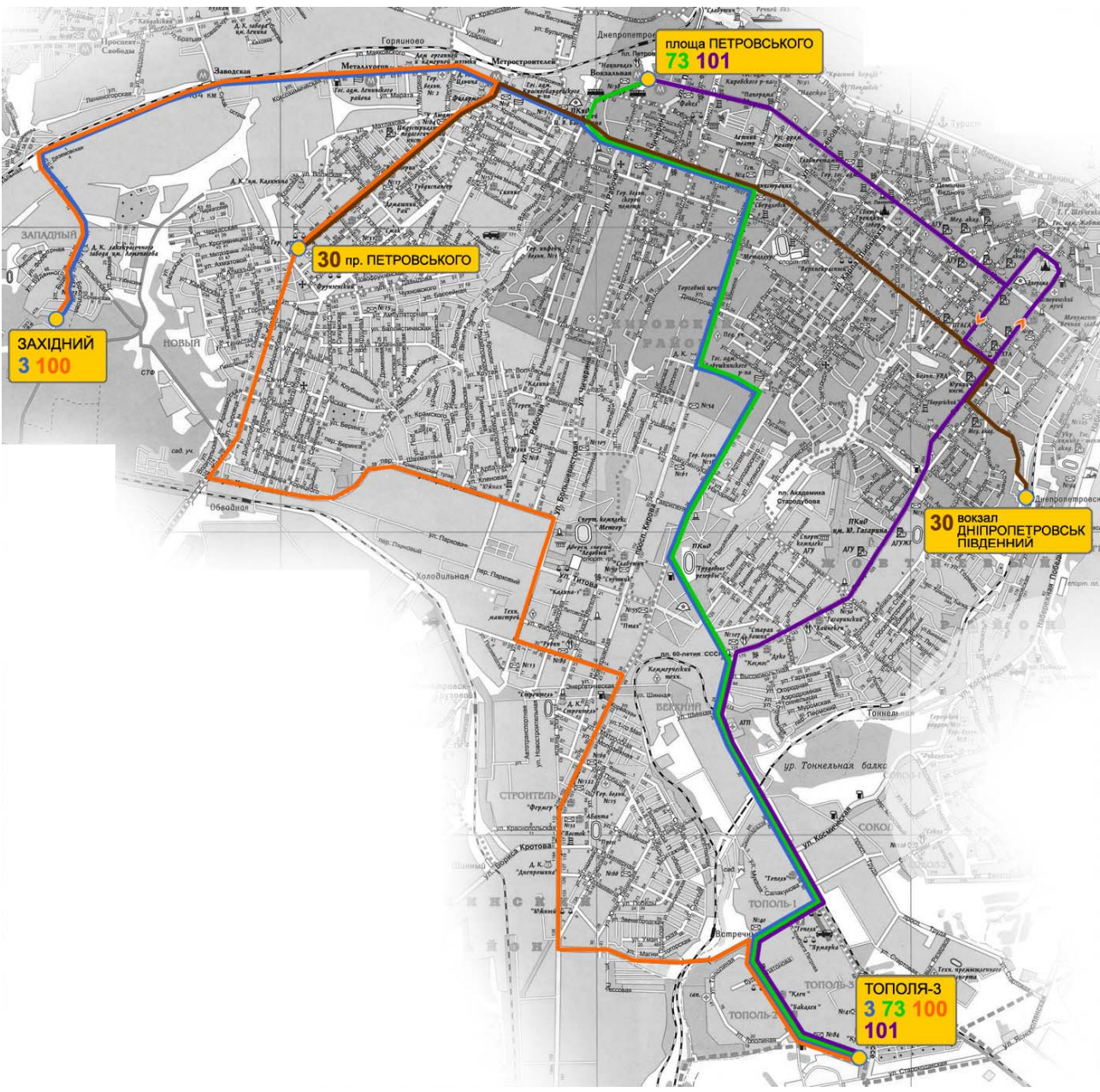

Рис. 4 – Варіант 4 маршрутної мережі

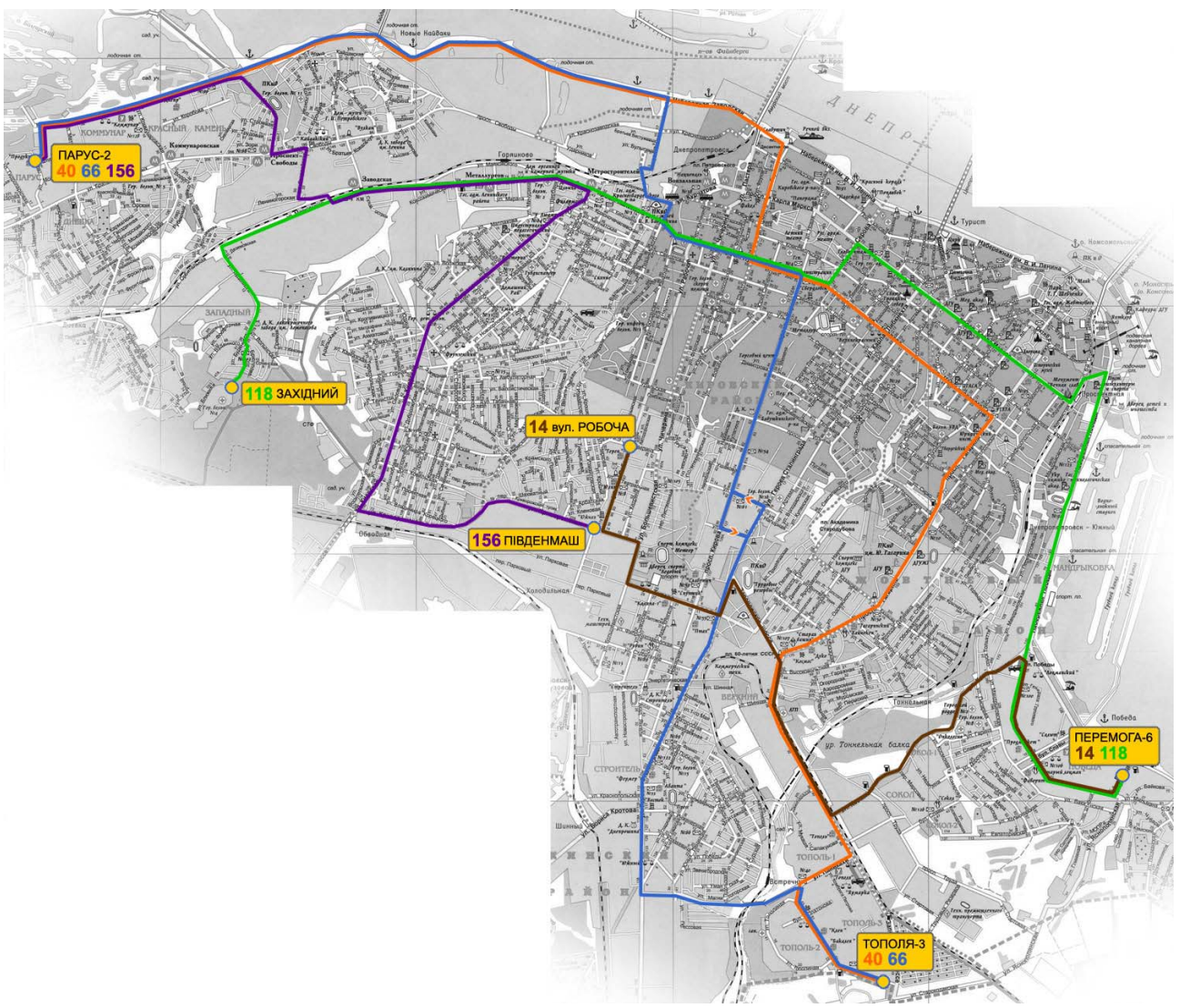

Рис. 5 - Варіант 5 маршрутної мережі

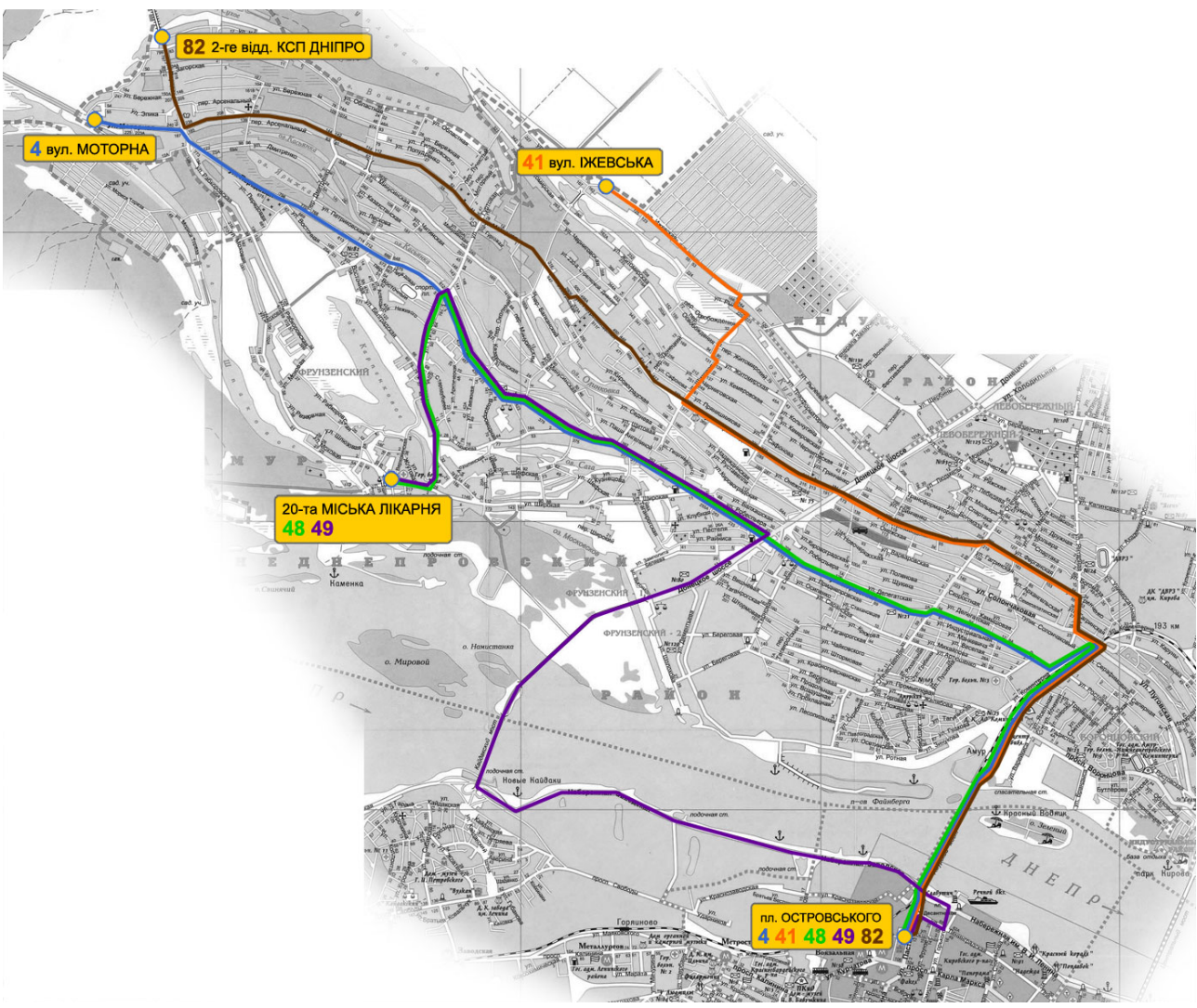

Рис. 6 - Варіант 6 маршрутної мережі

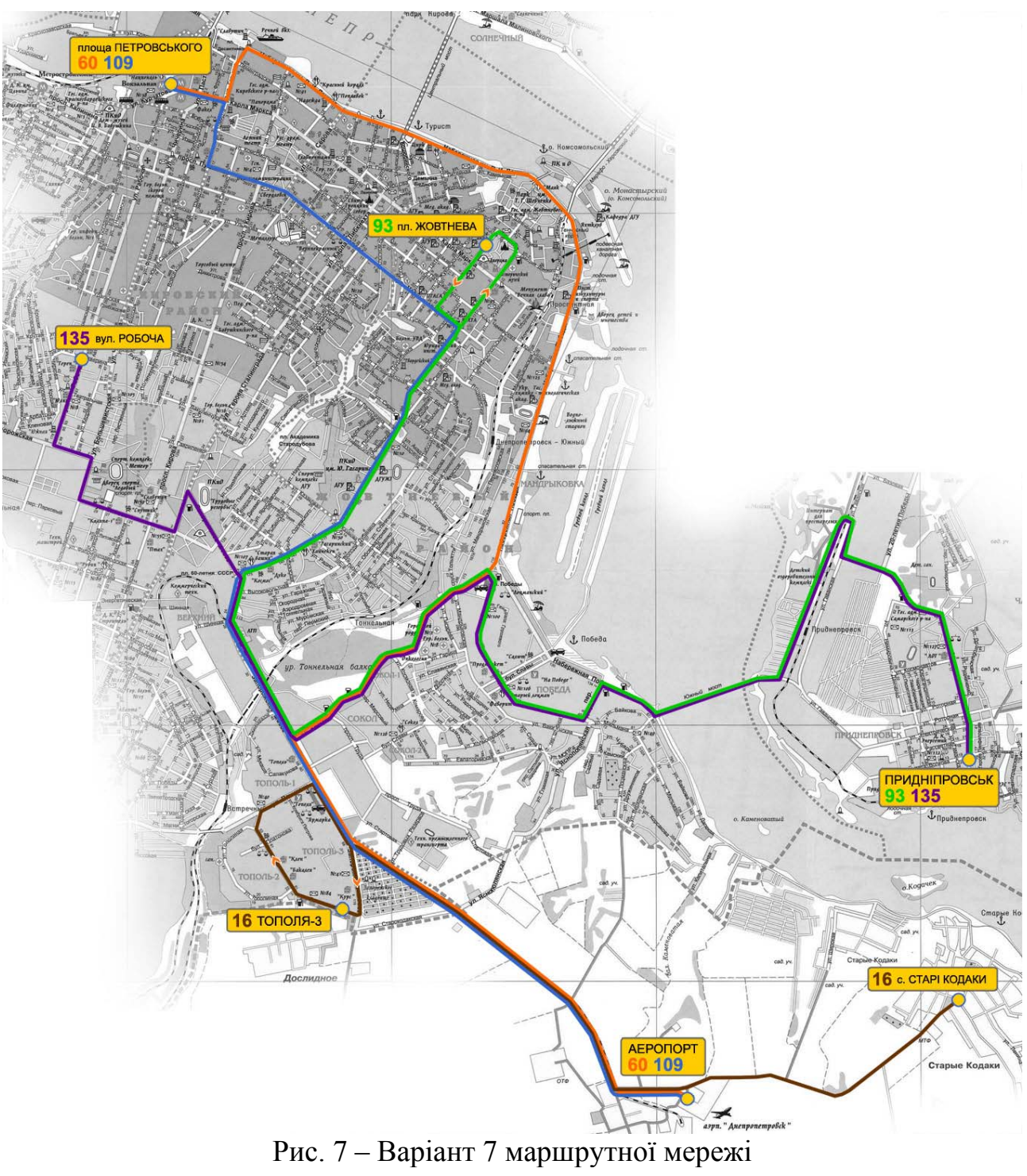

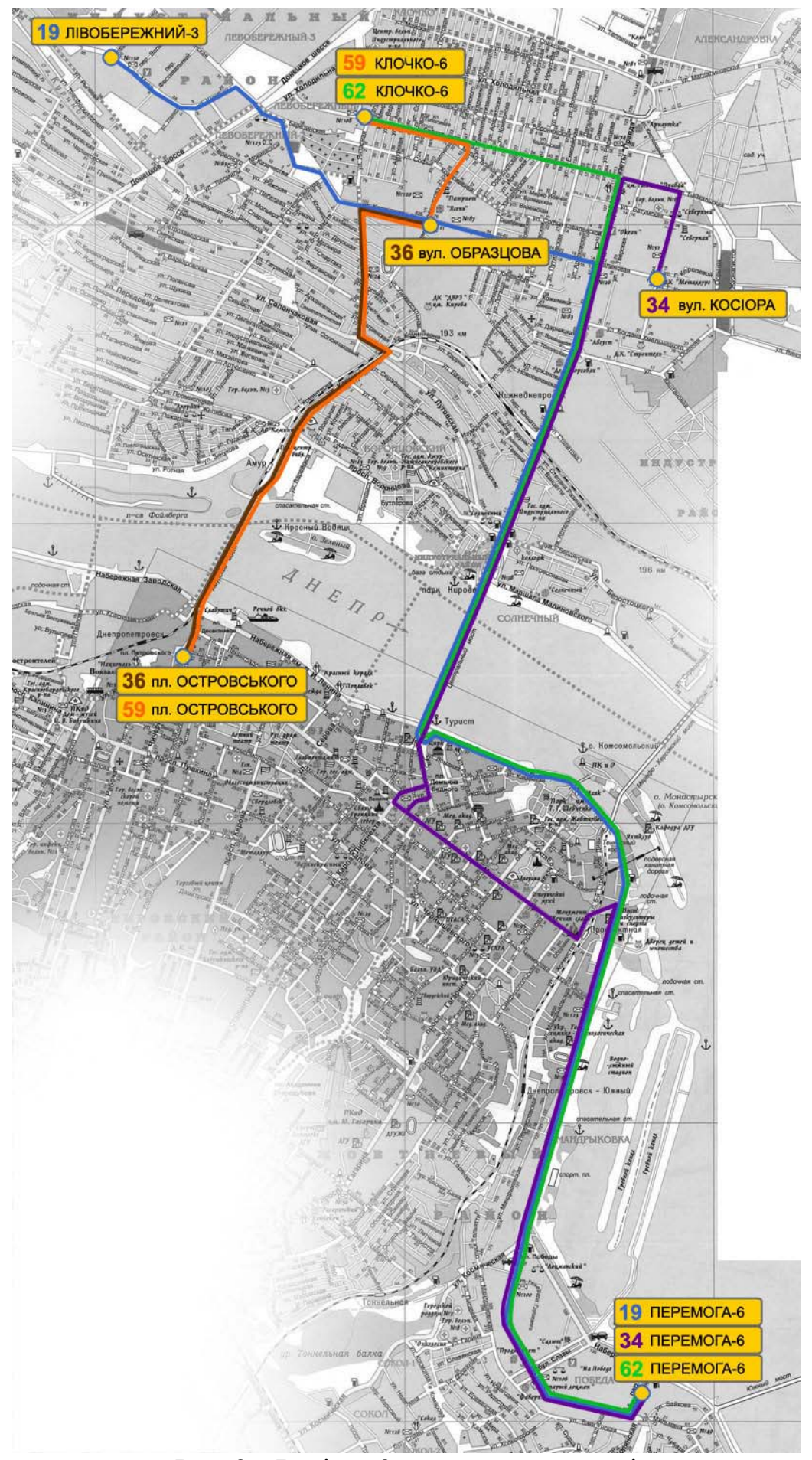

Рис. 8 – Варіант 8 маршрутної мережі

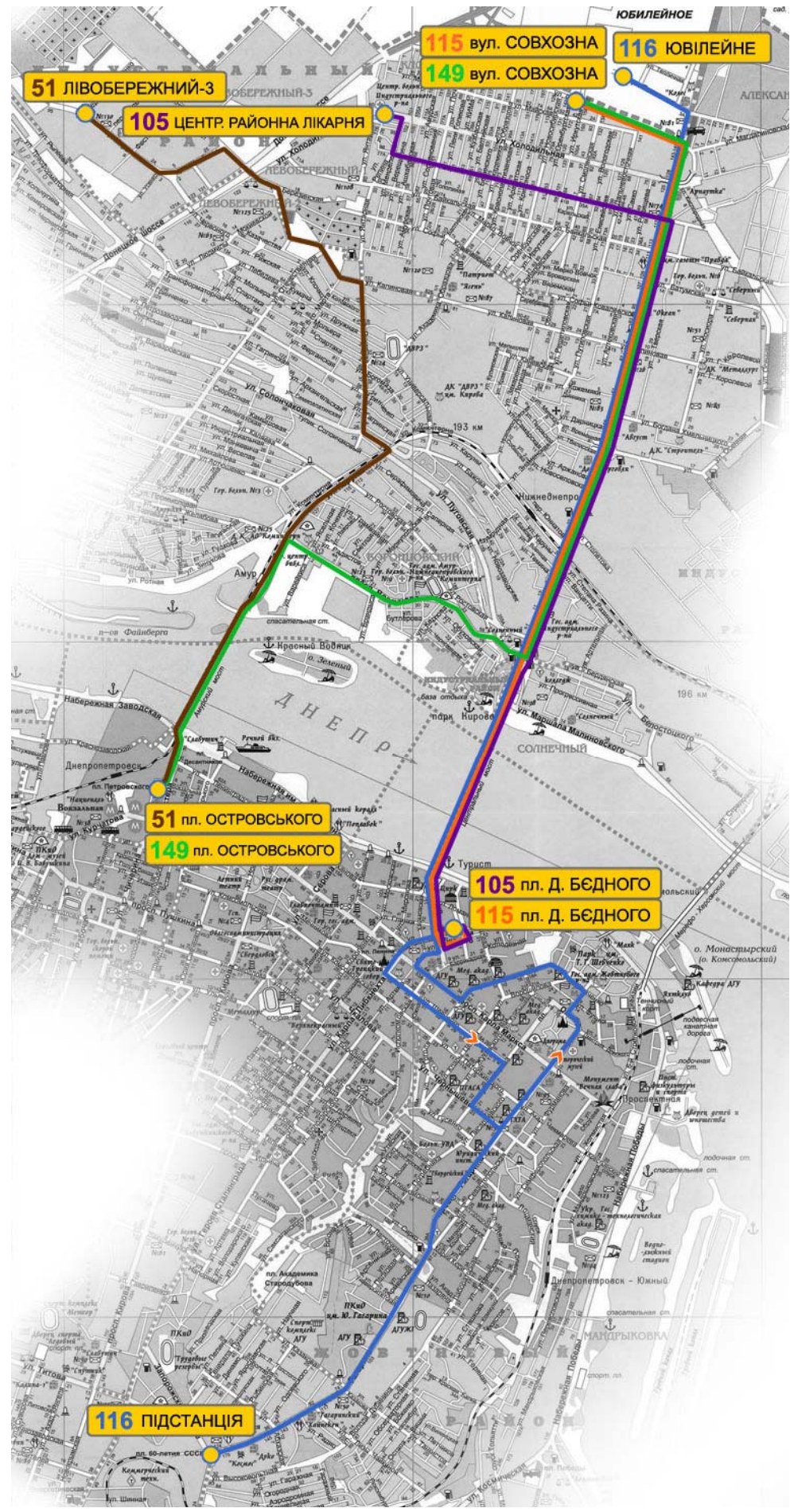

Рис. 9 – Варіант 9 маршрутної мережі

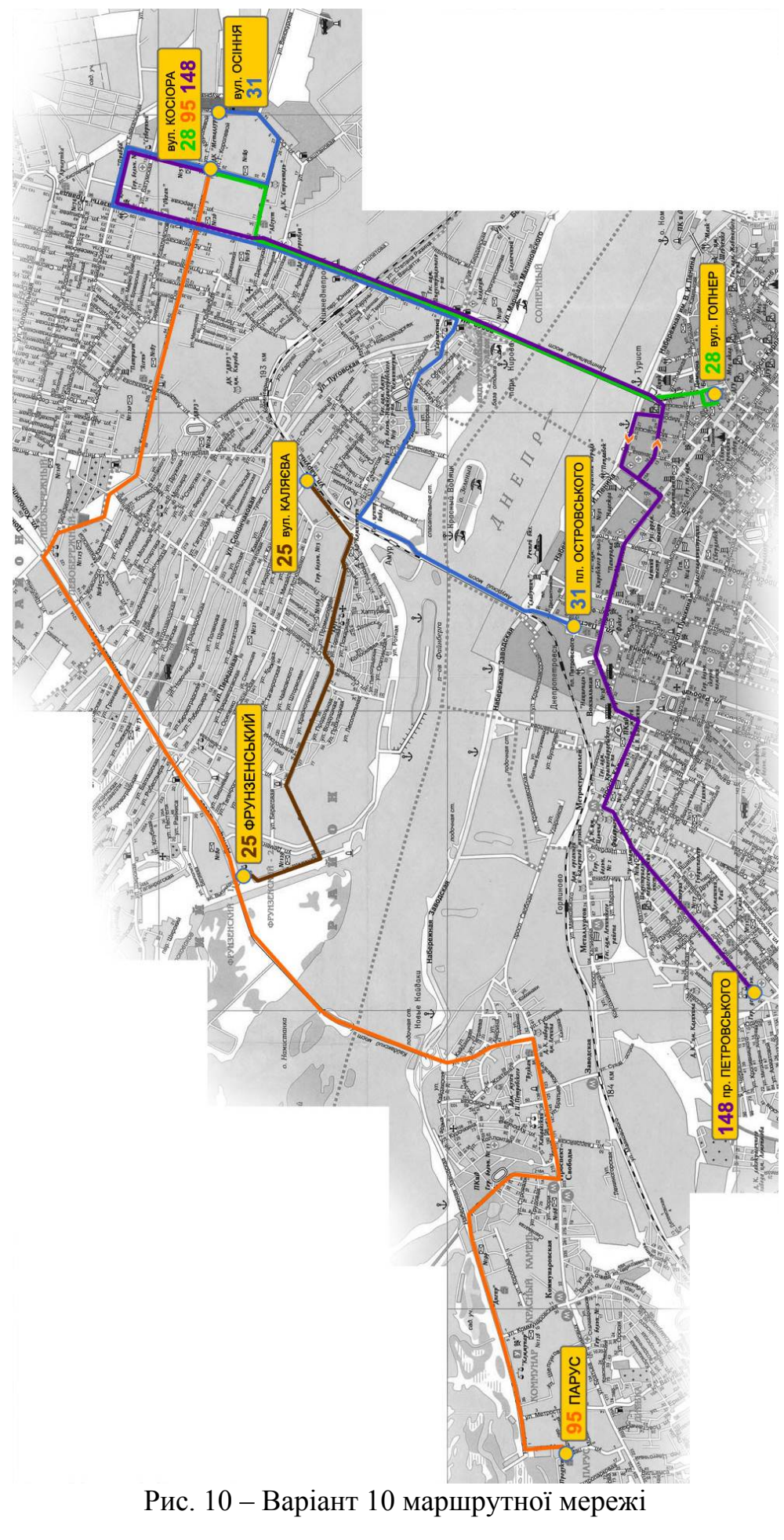

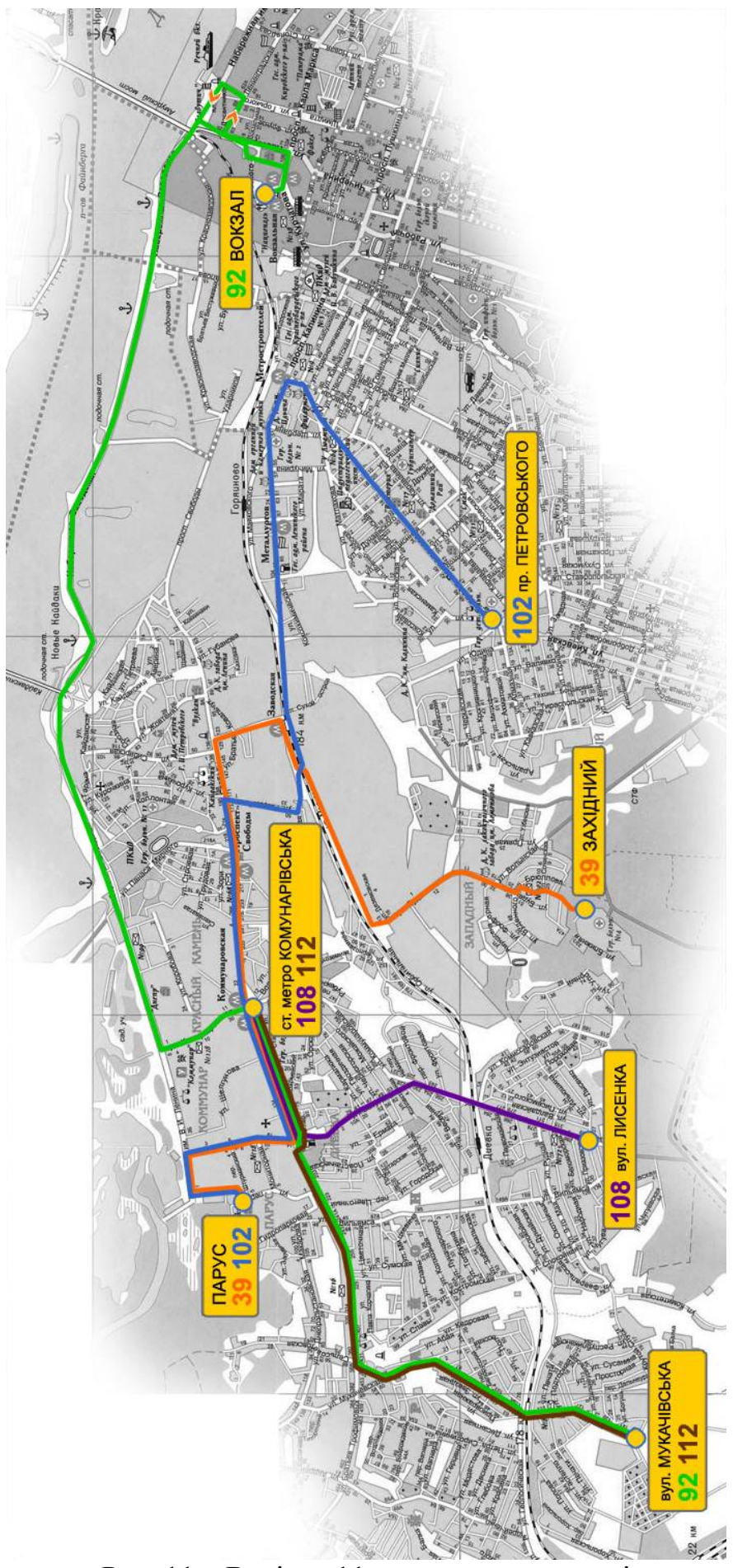

Рис. 11 - Варіант 11 маршрутної мережі

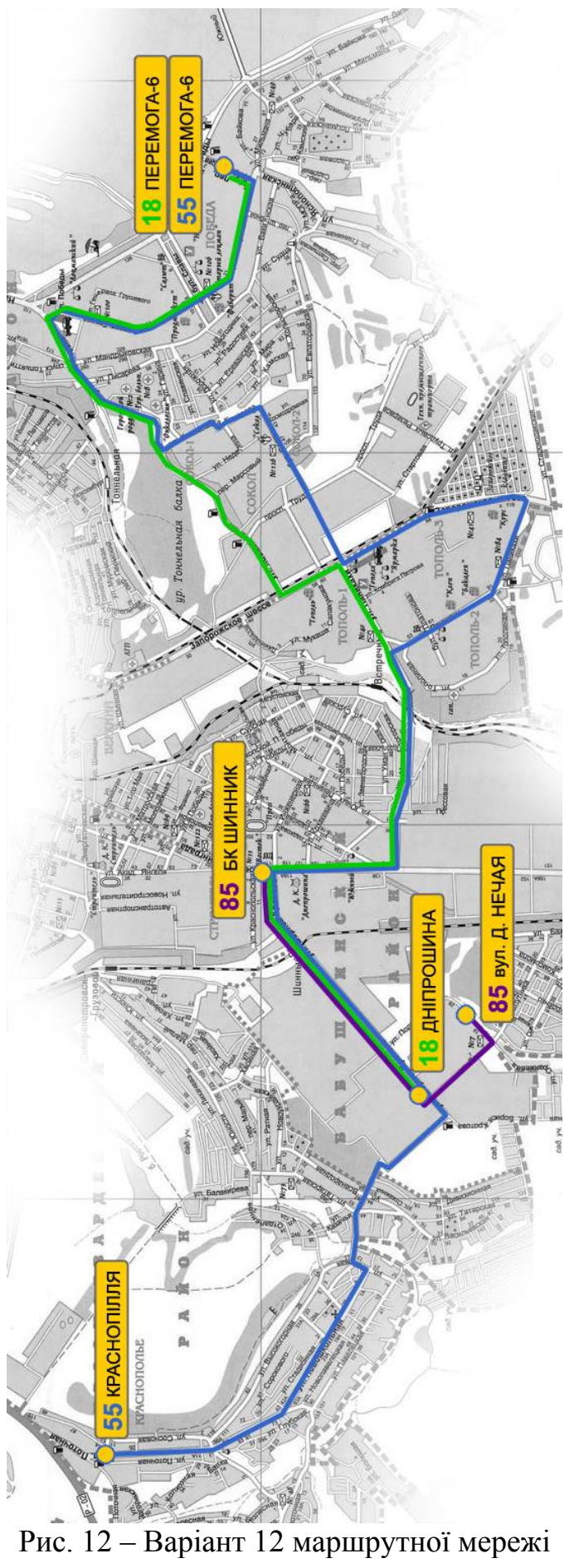

# **Додаток Б**

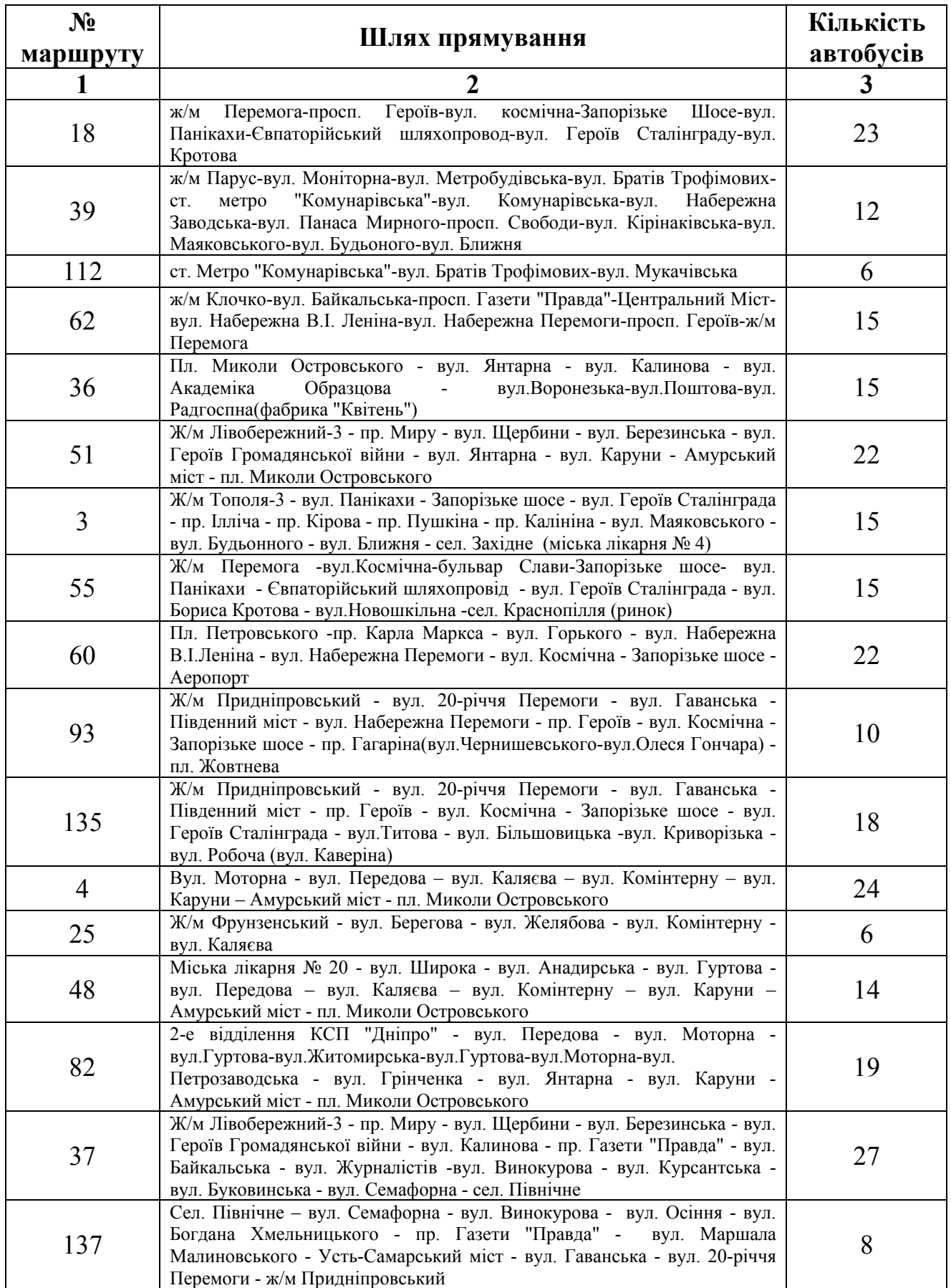

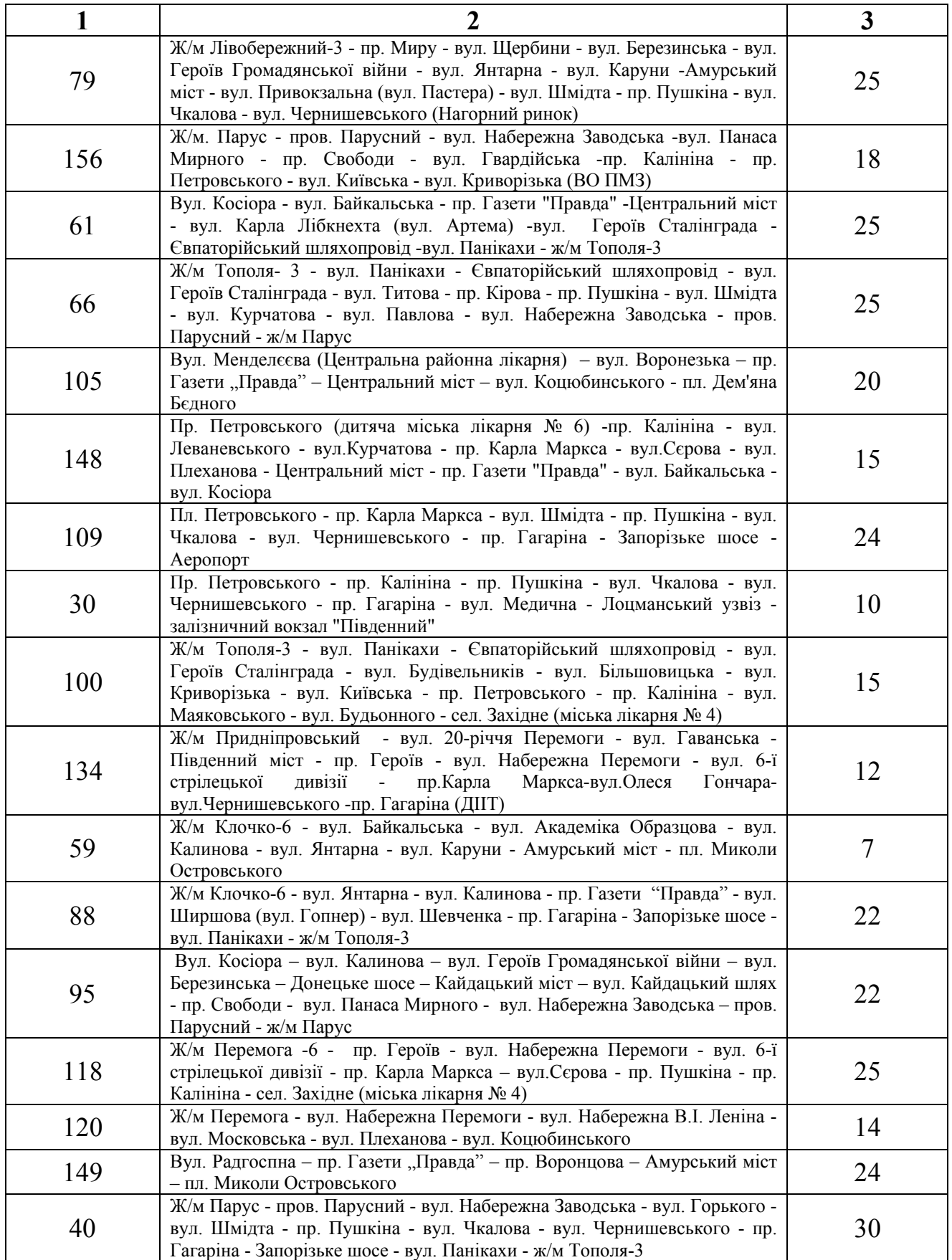

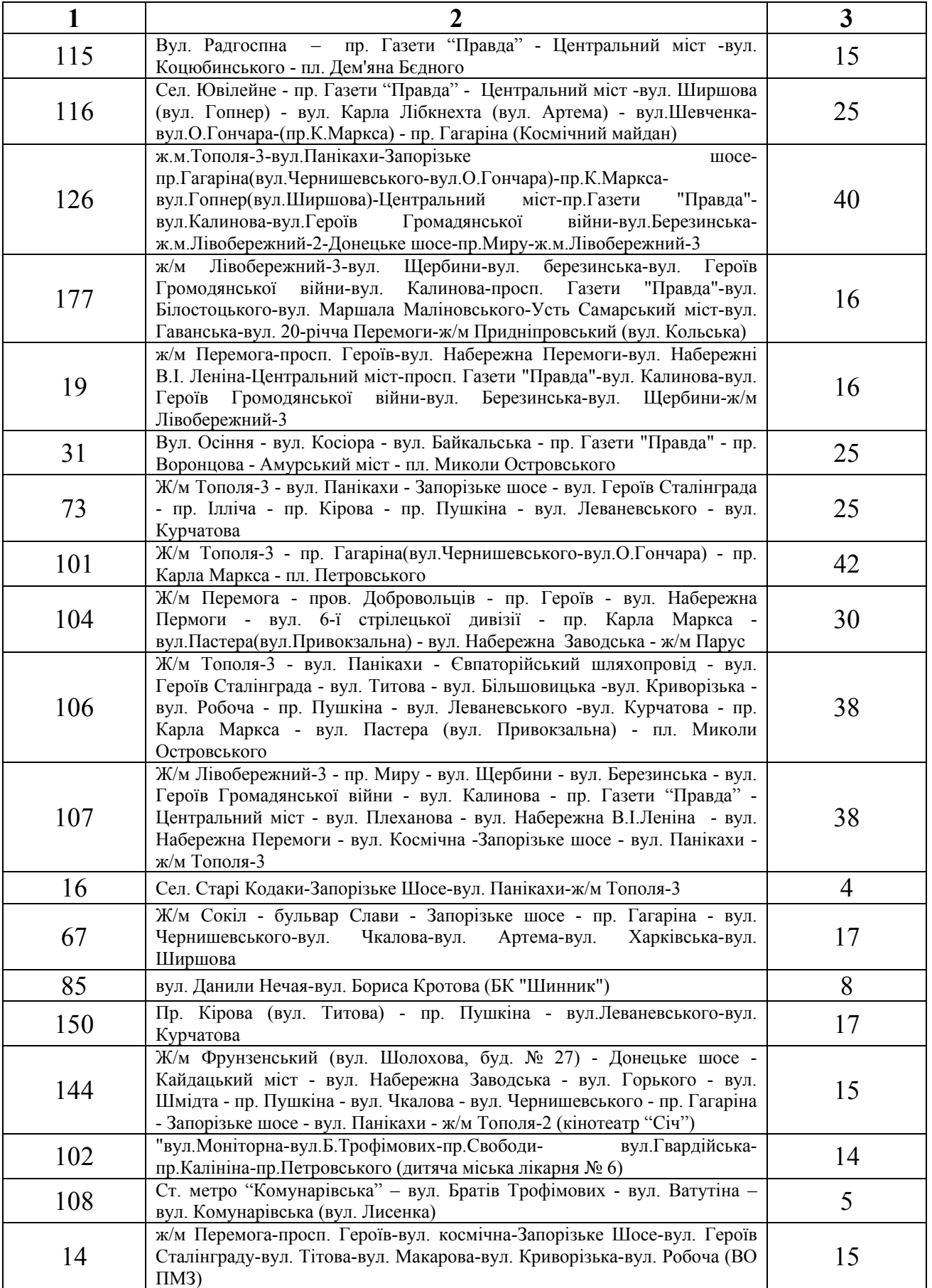

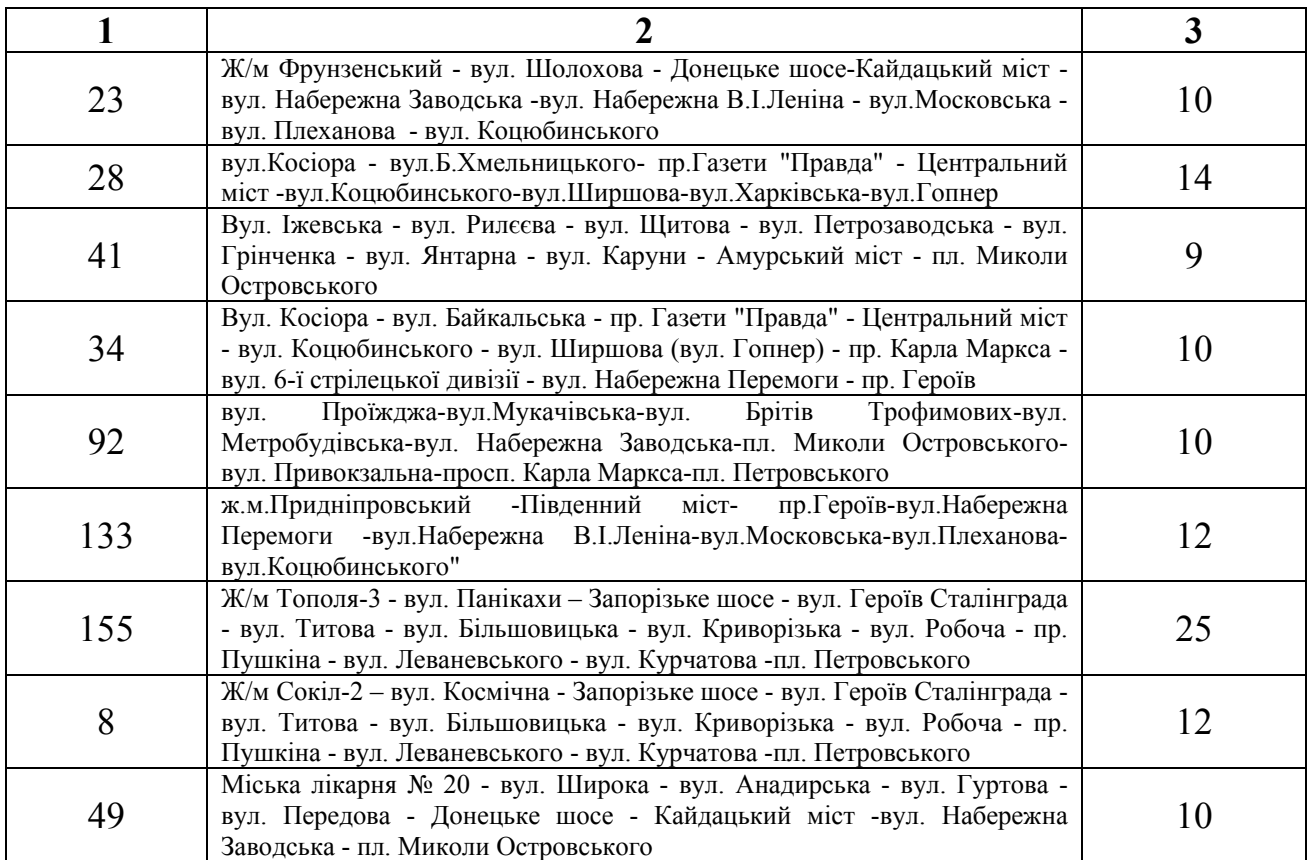

**Литвин** Вадим Вікторович **Клименко** Ірина Юріївна

## **ДОСЛІДЖЕННЯ ЛОГІСТИЧНИХ СИСТЕМ МІСТ**

## **МЕТОДИЧНІ РЕКОМЕНДАЦІІ ДО ВИКОНАННЯ ПРАКТИЧНИХ РОБІТ**

студентами денної форми навчання спеціальності 275 Транспортні технології

Частина 2

Видано в редакції авторів.

Підписано до друку 02.05.2018. Формат 30х42/4. Папір офсетний. Ризографія. Ум. друк. арк. 2,4. Обл.-вид. арк. 2,4. Тираж 5 пр. Зам. №

НТУ «Дніпровська політехніка» 49005, м. Дніпро, просп. Д. Яворницького, 19.